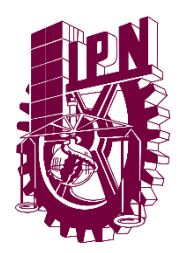

**Instituto Politécnico Nacional**

# **Unidad Profesional Interdisciplinaria de Ingenierías campus Zacatecas**

 **Ingeniería Ambiental**

# **"Inventario de emisiones atmosféricas de locomotoras vía Pacífico Norte concesionada a Ferromex"**

 **Trabajo de Titulación**

 **Que para obtener el título de Ingeniero Ambiental**

Presenta:

 **Renata Aguilera Cháirez**

Asesora del proyecto:

 **Dra. en C. Verónica Ávila Vázquez**

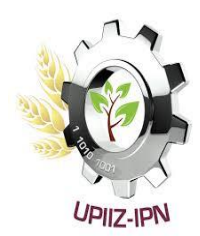

Zacatecas, Zac., octubre 2021

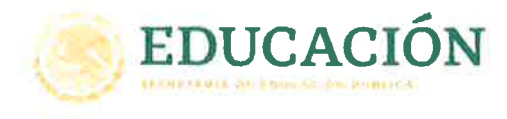

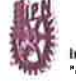

Instituto Politécnico Nacional La Técnica al Servicio de la Patria

**Folio** UPIIZ/ESA/343/2021

**Asunto** DESIGNACIÓN RENTA AGUILERA CHÁIREZ INGENIERÍA AMBIENTAL BOLETA: 2017670012 GENERACIÓN: 2017-2021

60 Aniversario de la Escuela Superior de Física y Matemáticas 50 Aniversario del CECyT 12 'José Ma, Morelos' y del CECyT 13 'Ricardo Flores Magón"

Zacatecas, Zac., a 24 de septiembre de 2021

85 Aniversario del Instituto Politécnico Nacional 70 Aniversario del CECyT 11 "Wilfrido Massieu"

#### **C. RENATA AGUILERA CHÁIREZ PRESENTE**

Mediante el presente se hace de su conocimiento que este Departamento acepta que la Dra. en C. Verónica Ávila Vázquez sea Asesora en el tema que propone usted a desarrollar como prueba escrita de la opción Curricular, con el título y contenido siguiente:

#### "Inventario de emisiones atmosféricas de locomotoras vía Pacífico Norte concesionada a Ferromex"

Se concede un plazo de máximo de un año, a partir de esta fecha, para presentarlo a revisión por el jurado asignado.

Jefa del Departamento de Evaluación SECRETARIA DE EDUCACIÓN FUENTA DE ERNATO FLORES MÉJIA M. EN C. JULIA JANETH ROSALES MARES UNIDAD PROFESIONAL INTERDISCIPLINARIA DE INGENIERIA CAMPUS ZACATFRAS **DIRECCIÓN** 

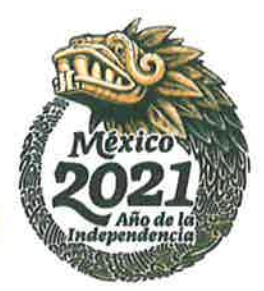

transfer de Tale, No. 800, Canana, C.P. 90000, Marinojno a dicalma, Estado Tel: (55) (8000 0006)

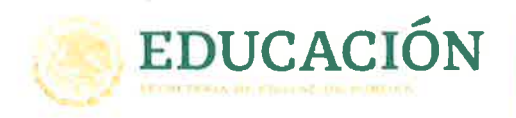

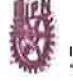

Instituto Politécnico Nacional La Técnica al Servicio de la Patria"

> B5 Aniversario del Instituto Politécnico Nacional<br>70 Aniversario del CECyT 11 "Wilfrido Massieu"<br>60 Aniversario de la Escuela Superior de Física y Matemáticas 50 Aniversano del CECyT 12 'José Ma Morelos' y del CECyT 13 'Ricardo Flores Magón"

Folio UPIIZ/ESA/351/2021

**Asunto** 

AUTORIZACIÓN DE IMPRESIÓN DE TRABAJO DE TITULACIÓN RENATA AGUILERA CHÁIREZ INGENIERÍA AMBIENTAL BOLETA: 2017670012 **GENERACIÓN: 2016-2021** 

Zacatecas, Zac., a 05 de octubre de 2021

El suscrito tengo el agrado de informar a usted, que habiendo procedido a revisar el trabajo de titulación que presenta con fines de titulación denominada:

"Inventario de emisiones atmosféricas de locomotoras vía Pacífico Norte concesionada a Ferromex"

Encontré que el citado Trabajo de Titulación, reúne los requisitos para autorizar la impresión y proceder a la presentación del Examen Profesional debiendo tomar en consideración las indicaciones y correcciones que al respecto se hicieron.

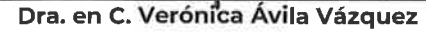

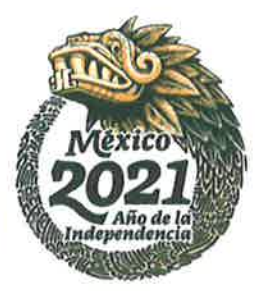

Tel: (65) DORREMMENT TAXABLE

#### Autorización de uso de obra

#### Autorización de uso de obra INSTITUTO POLITÉCNICO NACIONAL P r e s e n t e

Bajo protesta de decir verdad **la** que suscribe **Renata Aguilera Cháirez**, estudiante del programa de **Ingeniería Ambiental**, con número de boleta **2017670012**, adscrito a la Unidad Profesional Interdisciplinaria de Ingeniería campus Zacatecas; manifiesto(amos) ser autor(a, as, es) y titular(es) de los derechos morales y patrimoniales de la obra titulada (**Inventario de emisiones atmosférica de locomotoras vía Pacífico Norte concesionada a Ferromex**), en adelante "La Tesis o El Trabajo de Titulación" (escoger solo uno) y de la cual se adjunta copia, por lo que por medio del presente y con fundamento en el Artículo 27 Fracción II, inciso b) de la Ley Federal del Derecho de Autor, otorgo(amos) al Instituto Politécnico Nacional, en adelante el "IPN", autorización no exclusiva para comunicar y exhibir públicamente total o parcialmente en medios digitales "La Tesis o El Trabajo de Titulación" por un periodo de (indefinido) contado a partir de la fecha de la presente autorización, dicho periodo se renovará automáticamente en caso de no dar aviso expreso al "IPN" de su terminación.

En virtud de lo anterior, el "IPN" deberá reconocer en todo momento mi calidad de autor de "La Tesis o El Trabajo de Titulación".

Adicionalmente, y en mi calidad de autor(a, as, es) y titular(es) de los derechos morales y patrimoniales de "La Tesis o El Trabajo de Titulación", manifiesto(amos) que la misma es original y que la presente autorización no contraviene a ninguna otra otorgada por el suscrito respecto de "La Tesis o El Trabajo de Titulación", por lo que deslindo de toda responsabilidad al "IPN" en caso de que el contenido de "La Tesis o El Trabajo de Titulación" o la autorización concedida afecte o viole derechos autorales, industriales, secretos industriales, convenios o contratos de confidencialidad o en general cualquier derecho de propiedad intelectual de terceros y asumo las consecuencias legales y económicas de cualquier demanda o reclamación que puedan derivarse del caso.

> Zacatecas, Zac., a 13 de octubre de 2020

> > Atentamente

**Renata Aguilera Cháirez**

#### **RESUMEN**

El inventario de emisiones de contaminantes atmosféricos es un instrumento estratégico para la gestión de la calidad del aire, el cual permite conocer las fuentes emisoras de contaminantes, así como el tipo y cantidad de contaminantes que emite cada una de ellas. En el presente trabajo se realizó un inventario de emisiones atmosféricas de contaminantes criterio y gases de efecto invernadero (GEI) en la vía Pacífico Norte concesión Ferromex con año base 2019. Las estimaciones para los contaminantes criterio se realizaron a través del uso de factores de emisión de la Agencia de Protección Ambiental de Estados Unidos (EPA) y los desarrollados para México por la EPA; para el caso de las estimaciones de GEI, se utilizó el software del inventario del Panel Intergubernamental de Expertos sobre Cambio Climático (IPCC) y la calculadora de la Secretaría de Medio Ambiente y Recursos Naturales (SEMARNAT). Como dato de actividad se calculó el volumen del diésel utilizado por las locomotoras en la concesión para dicho año. Los resultados obtenidos muestran que los óxidos de nitrógeno ( $N\Omega_{\rm x}$ ) como contaminante criterio y el dióxido de carbono (CO2) como GEI, son los mayores contaminantes atmosféricos emitidos por las locomotoras. Igualmente se identifica que la ruta con mayor contribución de emisiones es la México-Cd. Juárez, mientras que la menor es la Piedras Negras-Ramos Arizpe. Este trabajo tuvo la finalidad de determinar la cantidad de emisiones atmosféricas anuales asociadas al sector locomotoras en México, considerando por primera vez un inventario regional.

#### **PALABRAS CLAVE**

Contaminantes criterio, diésel, estimación, gases de efecto invernadero.

#### **ABSTRACT**

The inventory of atmospheric pollutant emissions is a strategic instrument for air quality management, which makes it possible to know the sources of pollutants, as well as the type and quantity of pollutants that each one of them emits. In this work, an inventory of atmospheric emissions of criterion pollutants and greenhouse gases (GHG) was carried out in the North Pacific Ferromex concession with base year 2019. The estimates for the criterion pollutants were made through the use of emission factors from the United States Environmental Protection Agency (EPA) and those developed for Mexico by the EPA; in the case of GHG estimates, the inventory software of the Intergovernmental Panel of Experts on Climate Change (IPCC) and the calculator of the Ministry of Environment and Natural Resources (SEMARNAT) were used. As activity data, the volume of diesel used by the locomotives in the concession for said year was calculated. The results obtained show that nitrogen oxides  $(NO_x)$  as a criterion pollutant and carbon dioxide  $(CO<sub>2</sub>)$  as GHG, are the major atmospheric pollutants emitted by locomotives. Likewise, it is identified that the route with the highest contribution to emissions is Mexico-Cd. Juárez, while the smallest is Piedras Negras-Ramos Arizpe. The purpose of this work was to determine the amount of annual atmospheric emissions associated with the locomotive sector in Mexico, considering for the first time a regional inventory.

#### **KEY WORDS**

Criterion pollutants, diesel, estimation, greenhouse gases.

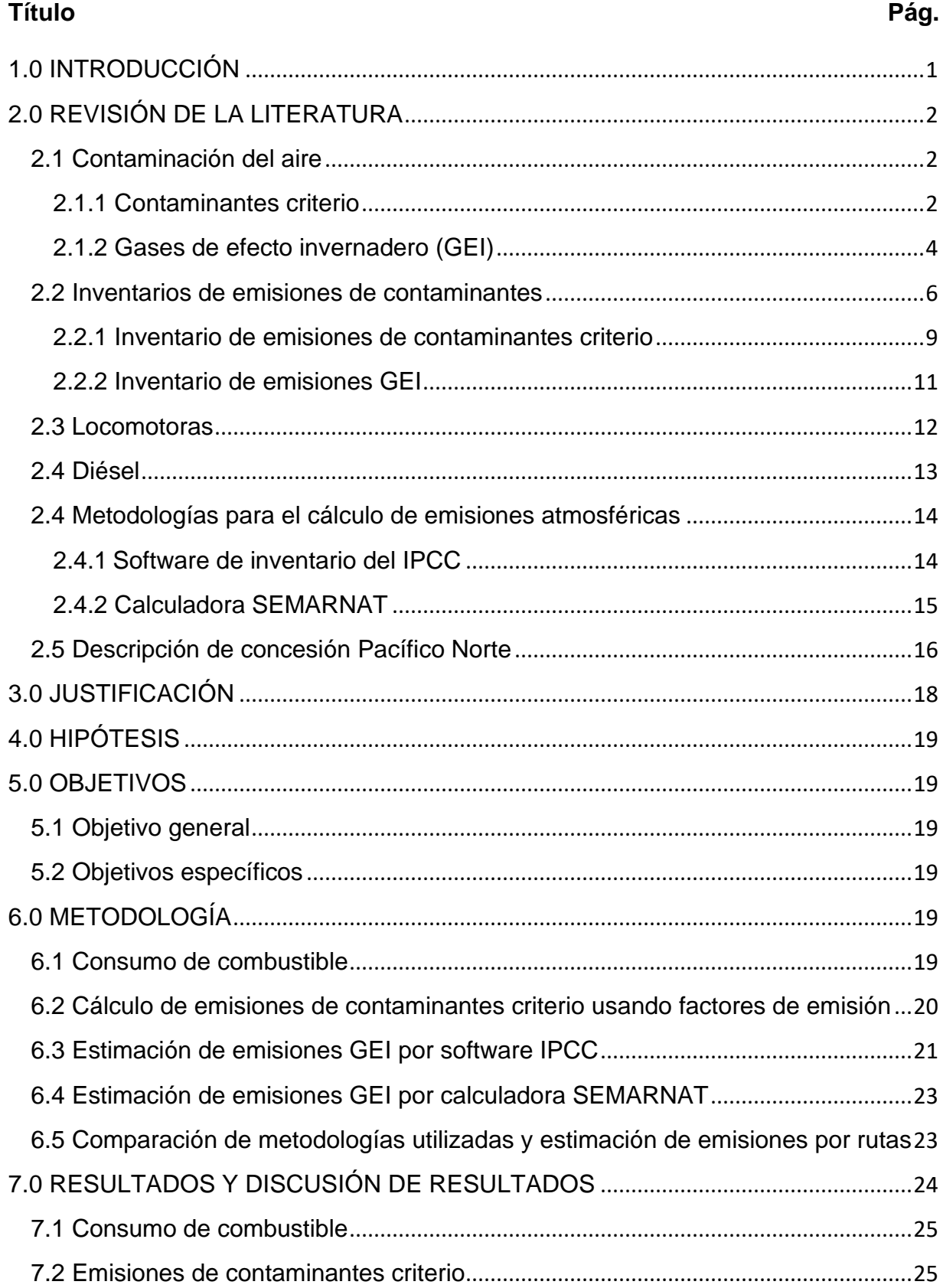

## ÍNDICE GENERAL

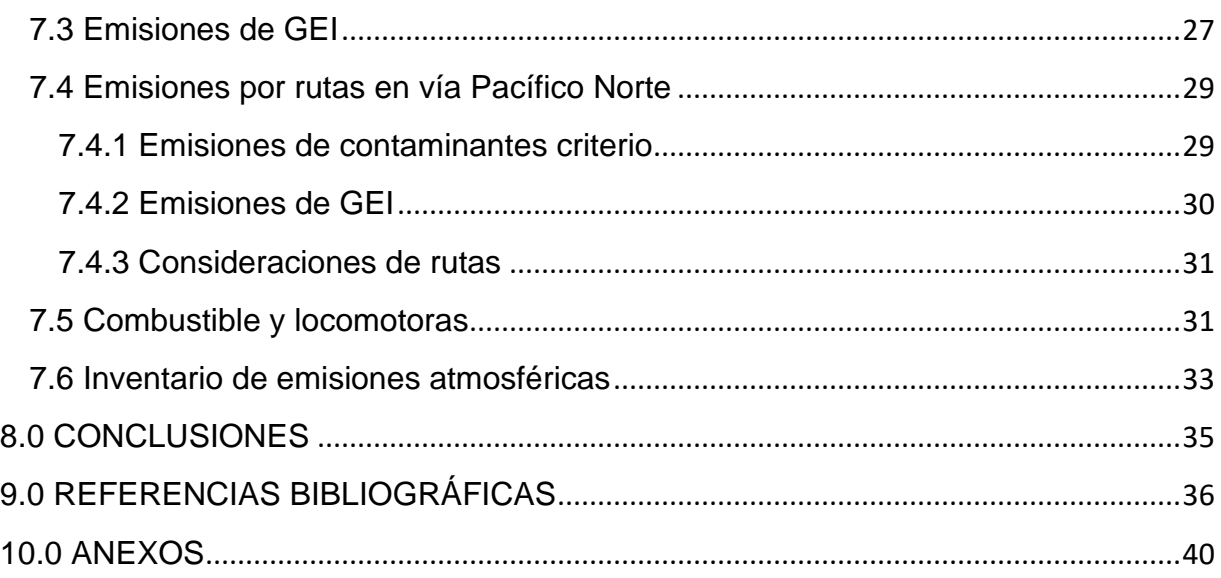

# **ÍNDICE DE TABLAS**

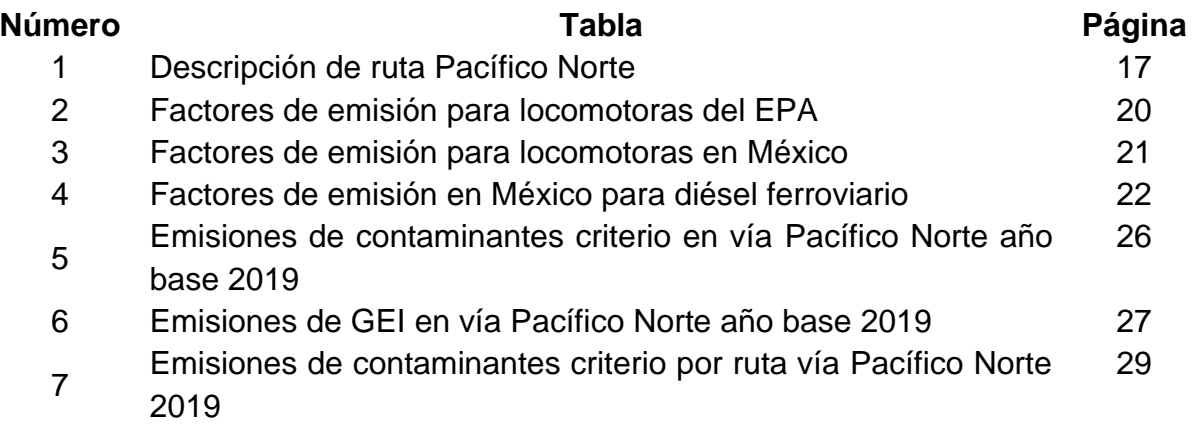

## **ÍNDICE DE FIGURAS**

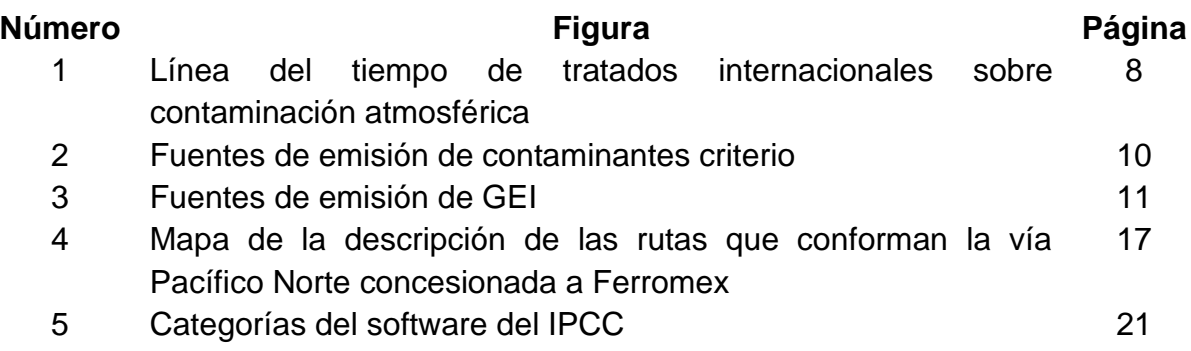

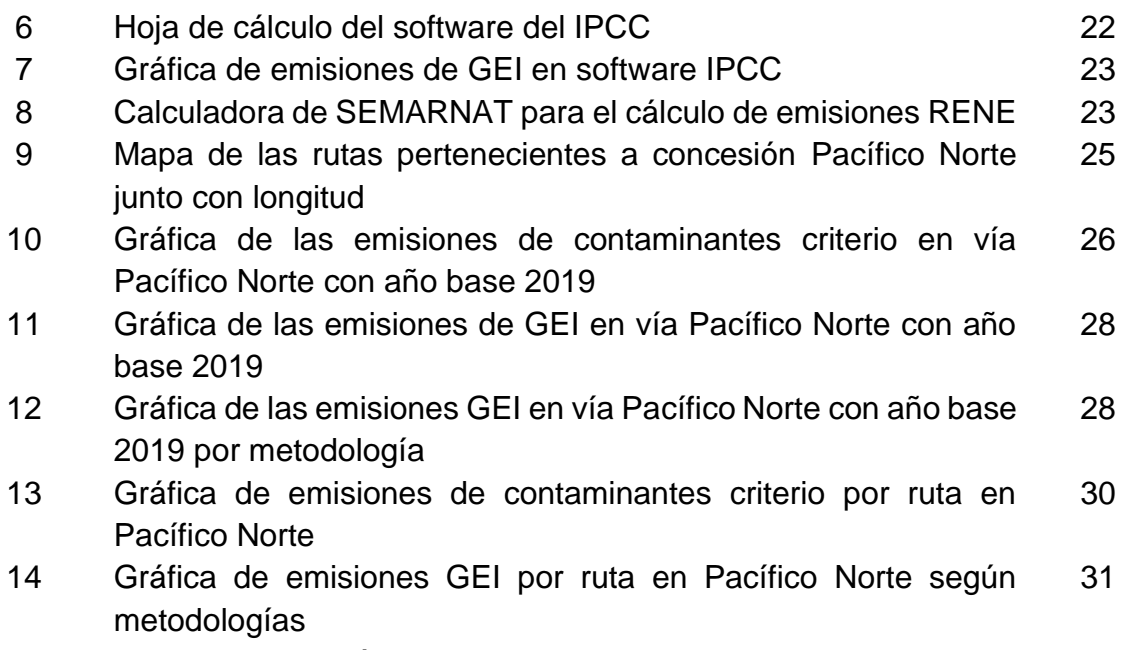

15 Normas de emisión de contaminantes emitidas por la EPA 33

# **SIMBOLOGÍA**

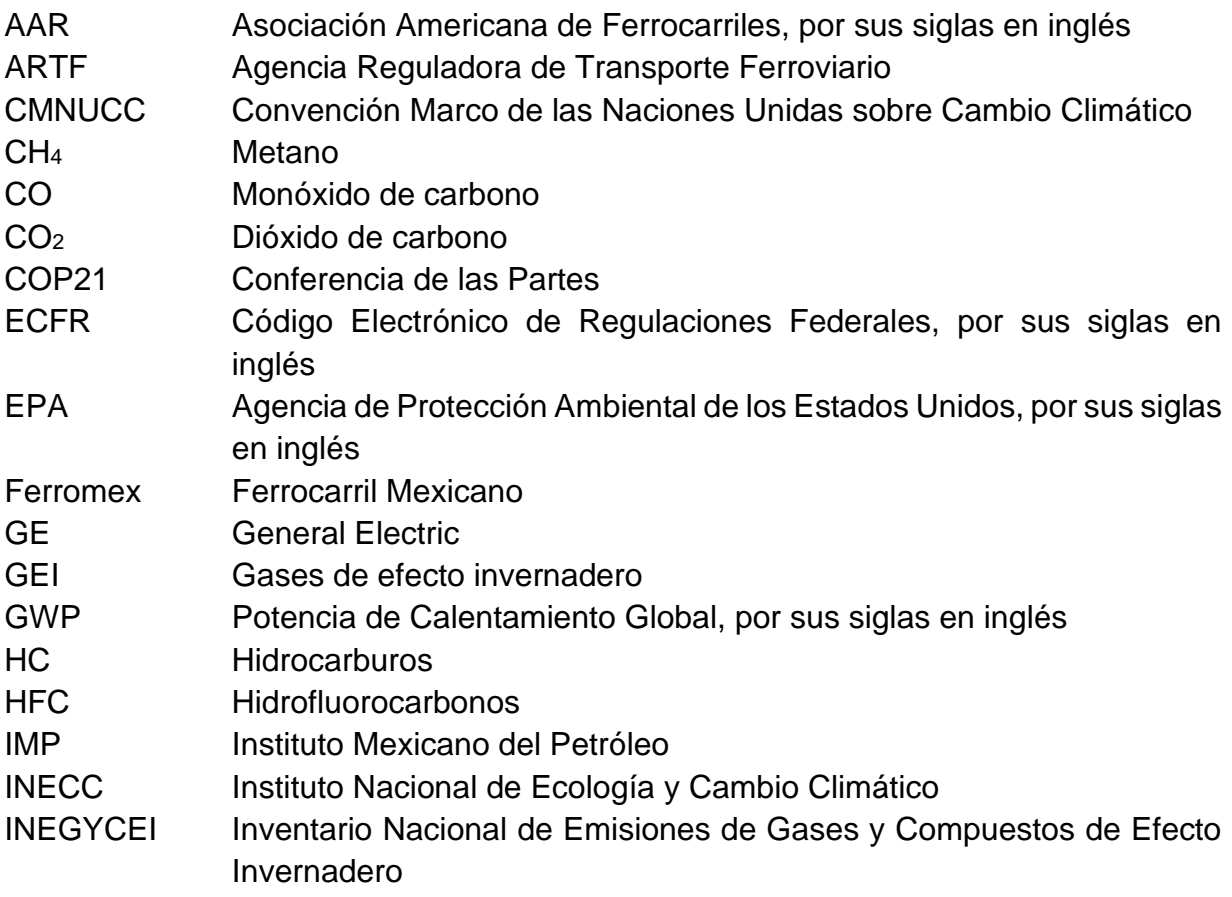

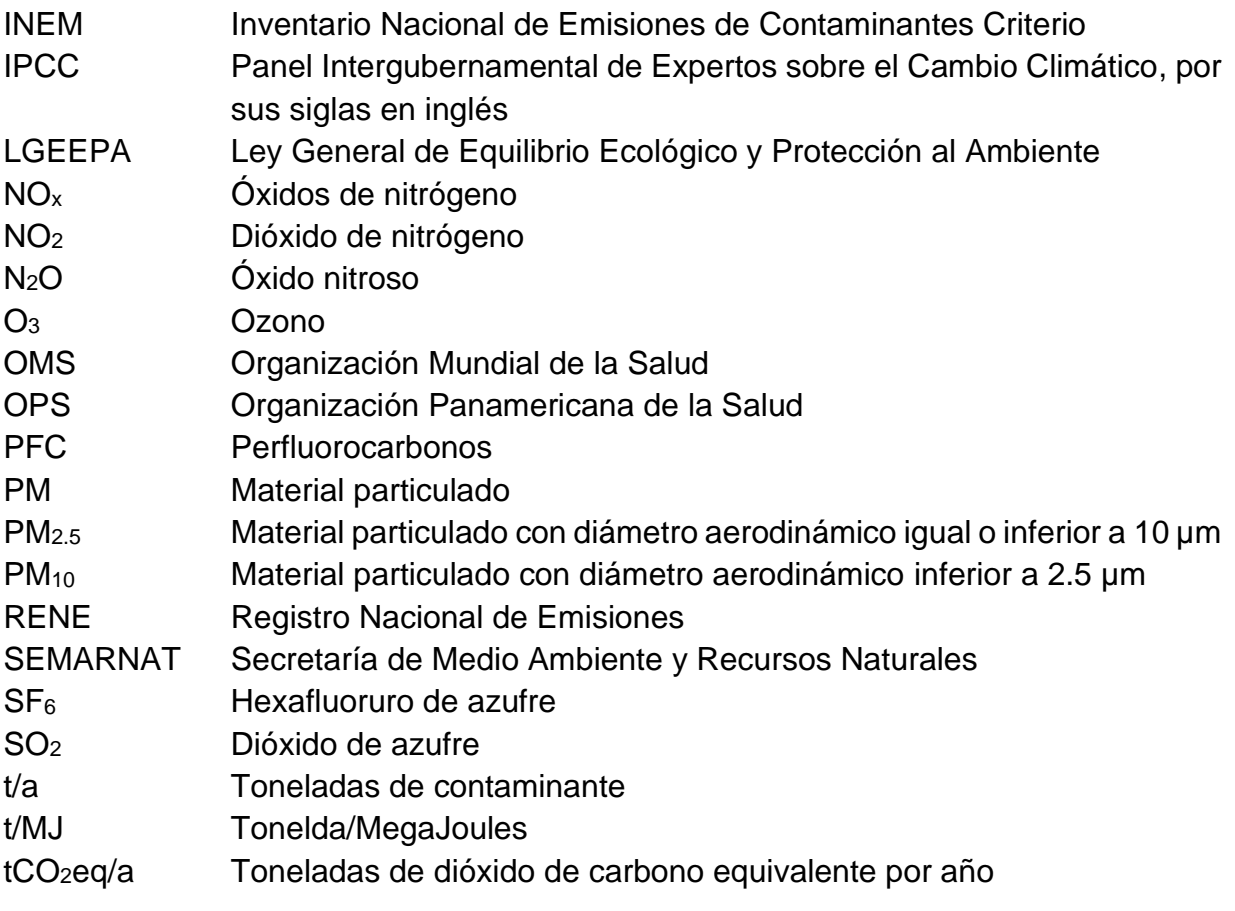

#### **1.0 INTRODUCCIÓN**

La Organización Mundial de la Salud (OMS, 2016) atribuyó en todo el mundo, cerca de 7 millones de muertes prematuras a la contaminación del aire. Cerca del 88% de estas muertes ocurrieron en países de ingresos bajos y medios.

La contaminación del aire representa un importante riesgo del medio ambiente a la salud humana, asociada a originar accidentes cerebrovasculares, cáncer de pulmón y neumopatías crónicas y agudas, entre ellas el asma (OMS, 2016). Siendo que la contaminación del aire es el principal riesgo ambiental para la salud pública en el continente americano, y más de 150 millones de personas en América Latina viven en ciudades que exceden los estándares recomendados por la OMS (Organización Panamericana de la Salud [OPS], 2016).

En ese sentido, los ferrocarriles han sido elegidos como medios de transporte de carga y pasajeros por la capacidad movilizada, bajos costos, tiempo y su elevada eficiencia de combustible, en comparación con otros medios de transporte. Sin embargo, se caracterizan por el uso de locomotoras diésel con motores de varias décadas, que no están sujetos a ningún estándar de emisiones atmosféricas.

Las locomotoras diésel emiten ciertos contaminantes, entre los que se incluyen material particulado (PM), óxidos de nitrógeno (NOx), hidrocarburos (HC), monóxido de carbono (CO), dióxido de carbono (CO2) y óxido nitroso (N2O), lo que afecta a las comunidades locales y a los ecosistemas de las regiones por las que transita (Vojtisek-Lom et al, 2020).

Desafortunadamente, hay datos muy limitados disponibles sobre el desempeño de las emisiones de los vehículos ferroviarios, especialmente cuando se trata de su operación típica, que puede diferir de las condiciones de prueba de laboratorio y de patio de ferrocarriles, así como de las condiciones de terreno. Estas emisiones de escape de contaminantes atmosféricos por motores ferroviarios, no se han examinado ni regulado de la misma forma que si se compara con otras fuentes móviles (Vojtisek-Lom et al, 2020).

Actualmente, el sistema ferroviario en México cuenta con 26,914 km de vía férrea distribuidas por el territorio nacional desde el año 2017. Éstas están asignadas a nueve concesionarios que transportan pasajeros y carga para comercio interior y exterior, entre los cuales se encuentra al concesionario Ferrocarril Mexicano (Ferromex) perteneciente a Grupo México. Así pues, durante el año 2019 se transportaron 125.2 millones de toneladas de carga para comercio interior, 88.3 millones de toneladas para comercio exterior, así mismo se movilizaron 57.5 millones de pasajeros (Agencia Reguladora de Transporte Ferroviario [ARTF], 2019).

A pesar de que el ferrocarril transita por la mayor parte del territorio nacional, no se tienen inventarios de emisiones atmosféricas específicos para este sector. Independiente a que los concesionarios son industrias privadas, el gobierno no ha realizado estos inventarios conforme se ha manejado en otros países como Estados Unidos, Inglaterra, China, Israel y Turquía.

Por lo anterior, este proyecto tiene como objetivo realizar un inventario de emisiones de contaminantes atmosféricos en la vía Pacífico Norte concesión Ferromex, la cual es la de mayor longitud en el territorio nacional, y abarca diversas entidades federativas. Como metodologías se emplearon sistemas internacionales y nacionales para la estimación de contaminantes criterio y de gases de efecto invernadero (GEI), con la finalidad de obtener estimaciones de contaminantes conforme a las rutas que integran a la concesión.

## **2.0 REVISIÓN DE LA LITERATURA**

## **2.1 Contaminación del aire**

El Panel Intergubernamental de cambio climático (IPCC, por sus siglas en inglés) define a la contaminación atmosférica como la degradación de la calidad del aire que tiene efectos negativos para la salud humana o el entorno natural o edificado, debido a la introducción en la atmósfera, a través de procesos naturales o actividades humanas, de sustancias (gases, aerosoles) que conllevan efectos nocivos directos (contaminantes primarios) o indirectos (contaminantes secundarios) (Panel Intergubernamental de cambio climático [IPCC], (2018).

La introducción a la atmósfera denominada emisión puede ser a través de una descarga directa o indirecta de la sustancia en cualquiera de sus estados físicos o de energía (H. Congreso de la Unión, 2014). A su vez, los contaminantes primarios son emitidos directamente a la atmósfera por alguna fuente de emisión como chimeneas, automóviles, entre otros; mientras que los contaminantes secundarios son los aquellos originados en el aire como consecuencia de la transformación y reacciones químicas que sufren los contaminantes primarios en la atmósfera (Secretaría de Medio Ambiente y Recursos Naturales [SEMARNAT], 2013).

De la anterior clasificación, los contaminantes se catalogan en otras clasificaciones como contaminantes criterio, gases de efecto invernadero o contaminantes de vida corta (SEMARNAT, 2013).

#### **2.1.1 Contaminantes criterio**

Los contaminantes criterio son aquellos contaminantes normados a los que se les han establecido un límite máximo permisible de concentración en el aire ambiente, con la finalidad de proteger la salud humana y asegurar el bienestar de la población. Los contaminantes criterio son: ozono  $(O_3)$ , dióxido de azufre  $(SO_2)$ , CO, NO<sub>2</sub>, PM y plomo (Pb). Por lo que, el volumen y las características de los contaminantes emitidos a la atmósfera, tanto local como regionalmente, determinan en buena medida la calidad del aire en una zona particular. No obstante, las características climáticas y geográficas también influyen en las condiciones del aire a las que están expuestas las poblaciones (SEMARNAT, 2019).

#### **Material particulado (PM)**

El material particulado es el término relacionado para una mezcla de partículas sólidas y gotas líquidas que se encuentran en el aire. Estas partículas se componen de sustancias químicas con tamaños y formas diferentes; las cuales se emiten directamente desde una fuente, como sitios de construcción, caminos sin pavimentar, chimeneas o incendios (Agencia de Protección Ambiental de los Estados Unidos [EPA], 2020a).

La contaminación por partículas incluye (EPA, 2020a):

- PM<sub>10</sub>: Partículas inhalables con diámetros generalmente de 10 micrómetros y menores.
- PM2.5: Partículas finas inhalables, con diámetros generalmente de 2.5 micrómetros y menores.

El material particulado puede inhalarse y causar problemas de salud como penetrar en los pulmones y llegar al torrente sanguíneo. Así mismo, son la principal causa de visibilidad reducida (neblina) en parques nacionales y áreas silvestres (EPA, 2020a).

#### **Monóxido de carbono (CO)**

El CO es un gas incoloro e inodoro que puede ser dañino cuando se inhala en grandes cantidades. La mayor fuente de emisión es la quema de combustibles fósiles. En la salud puede reducir la cantidad de oxígeno que transporta en el torrente sanguíneo a órganos críticos como el corazón y el cerebro. También puede causar mareos, confusión, pérdida del conocimiento y la muerte (EPA, 2016a).

#### **Dióxido de azufre (SO2)**

El SO<sup>2</sup> es el componente que se utiliza como indicador para el grupo de óxidos de azufre gaseosos  $(SO_x)$ . Las mayores fuentes de emisiones de  $SO_2$  provienen de la quema de combustibles fósiles en las centrales eléctricas y otras instalaciones industriales. A su vez se incluyen procesos industriales como la extracción de metales del mineral y fuentes naturales como volcanes, locomotoras, barcos y equipo pesado que queman combustibles con alto contenido de azufre (EPA, 2019a).

Las exposiciones al SO<sub>2</sub> pueden dañar el sistema respiratorio humano y dificultar la respiración, además puede dañar el follaje de la vegetación, así como disminuye su crecimiento. También contribuyen a la lluvia ácida y reducción de visibilidad (neblina) (EPA, 2019a).

## **Dióxido de nitrógeno (NO2)**

El NO<sup>2</sup> se utiliza como indicador del grupo de gases altamente reactivos conocidos como óxidos de nitrógeno (NOx). El NO<sup>2</sup> se emite al aire principalmente por la quema de combustible como el transporte, plantas de energía y equipos todoterreno (EPA, 2016b).

El NO<sup>2</sup> puede irritar las vías respiratorias del sistema respiratorio humano, agravando o desarrollando enfermedades respiratorias como el asma. Así mismo el NO<sup>2</sup> y otros NOx interactúan con agua, oxígeno y otras sustancias químicas de la atmósfera para formar lluvia ácida. La lluvia ácida daña ecosistemas sensibles como lagos y bosques. En la atmósfera contribuye a la contaminación por nutrientes en las aguas costeras (EPA, 2016b).

## **Ozono (O3)**

El O<sup>3</sup> es un gas compuesto por tres átomos de oxígeno. Se encuentra tanto en la atmósfera superior de la Tierra (estratosférico) como a nivel del suelo (troposférico). El ozono estratosférico se produce naturalmente en la atmósfera superior, donde forma una capa protectora que protege de los rayos ultravioleta del sol. El ozono troposférico es un contaminante atmosférico nocivo que se crea mediante reacciones químicas entre los NO<sup>x</sup> y los compuestos orgánicos volátiles (COV) reaccionando químicamente en presencia de la luz solar (EPA, 2020b).

En la salud humana el  $O_3$  puede desencadenar la reducción de la función pulmonar y dañar el tejido pulmonar. Además, afecta la vegetación y los ecosistemas sensibles, incluidos bosques, parques, refugios de vida silvestre y las áreas silvestres (EPA, 2020b).

#### **2.1.2 Gases de efecto invernadero (GEI)**

Los GEI son componentes gaseosos de la atmósfera, natural o antropogénico, que absorbe y emite radiación en determinadas longitudes de onda del espectro de radiación terrestre emitida por la superficie de la Tierra, por la propia atmósfera y por las nubes. Esta propiedad ocasiona el efecto invernadero. El CO2, N2O, metano (CH4), vapor de agua (H2O), y O3, son los gases de efecto invernadero primarios de la atmósfera terrestre. Asimismo, la atmósfera contiene cierto número de GEI de origen antropogénico exclusivamente, los cuales son hexafluoruro de azufre  $(SF_6)$ , los hidrofluorocarbonos (HFC) y los perfluorocarbonos (PFC) (IPCC, 2018).

Para cada gas de efecto invernadero, se ha calculado un Potencial de Calentamiento Global (PCG) para reflejar cuánto tiempo permanece en la atmósfera (en promedio de

100 años) y con qué fuerza absorbe energía. Los gases con un PCG más alto absorben más energía, por kilogramo, que los que tienen un GWP más bajo y, por lo tanto, contribuyen más al calentamiento de la Tierra (EPA, 2019b).

### **Dióxido de carbono (CO2)**

Este GEI es considerado el mayor impulsor del calentamiento global, tiene un PCG de un año. Las fuentes naturales del CO<sup>2</sup> que lo generan se incluyen plantas en descomposición y materia animal, incendios forestales naturales y volcanes. Entre las fuentes antropogénicas en se encuentran la combustión de carbón, petróleo y gas, y de la deforestación (EPA, 2019b).

El CO<sup>2</sup> se hace presente de manera natural en la atmósfera como parte del ciclo del carbono de la Tierra (la circulación natural de carbono entre la atmósfera, los océanos, la tierra, las plantas y los animales). Las actividades del ser humano están alterando el ciclo del carbono: tanto porque suman más  $CO<sub>2</sub>$  a la atmósfera como influenciando la capacidad de los disipadores naturales (como los bosques) para eliminar el  $CO<sub>2</sub>$  de la atmósfera e influyendo sobre la capacidad de las tierras para almacenar carbono (EPA, 2019b).

## **Metano (CH4)**

El CH<sup>4</sup> se crea principalmente por la descomposición de la materia orgánica que procede en gran parte de los vertederos, el ganado bovino y el resto del sector ganadero (pollos y cerdos), así mismo durante la producción y el transporte de carbón, gas natural y petróleo. Entre las fuentes naturales de emisión se identifica a los pantanos naturales, mayoritariamente (EPA, 2019b).

La persistencia del metano en la atmósfera es reducida si se compara con el CO2, pero el CH<sup>4</sup> es más eficiente en la captura de radiación. Su impacto comparativo es 25 veces más grande que el del CO<sup>2</sup> en un período de 100 años (EPA, 2019b).

## **Óxido nitroso (N2O)**

El óxido nitroso es el único óxido de nitrógeno  $(NO<sub>x</sub>)$  que actúa como GEI; tendrá en 100 años un efecto de calentamiento global de 298 veces superior al del  $CO<sub>2</sub>$ . Es emitido por las bacterias del suelo, la agricultura y el uso de fertilizantes con base de nitrógeno, junto con el tratamiento de los residuos animales, además de la quema de combustible en motores de combustión interna (EPA, 2019b).

## **Gases fluorados**

Los SF<sub>6</sub>, HFC y PFC son GEI sintéticos y potentes que se emiten en diversos procesos industriales. En ocasiones, los gases fluorados se utilizan como sustitutos de sustancias que destruyen el  $O<sub>3</sub>$  de la estratósfera. Estos gases habitualmente se emiten en pequeñas cantidades, pero son considerados como gases de Alto Potencial de Calentamiento Global porque su persistencia en la atmósfera va desde 270 hasta 50,000 años (EPA, 2019b).

A diferencia de otros gases, los gases fluorados no tienen fuentes naturales y solo provienen de actividades relacionadas con el ser humano. Se emiten al usarse como sustitutos de sustancias que destruyen el ozono, y a través de diversos procesos industriales como la fabricación de aluminio y semiconductores. En general, los gases fluorados son el tipo más potente y persistente de GEI emitidos por actividades antropogénicas, debido a que una concentración atmosférica reducida puede tener grandes efectos en las temperaturas globales (EPA, 2019b).

En ese sentido, resulta fundamental contar con información actualizada sobre las emisiones emitidas a la atmósfera por los diferentes contaminantes, la cual debe ser útil para el análisis de sus problemáticas, y para diseñar y ejecutar acciones efectivas que mitiguen su emisión a niveles local, nacional y mundial (SEMARNAT, 2018).

#### **2.2 Inventarios de emisiones de contaminantes**

Los inventarios de emisiones de contaminantes son instrumentos de gestión de la calidad del aire en los que se determinan emisiones de contaminantes provenientes de diversos tipos de fuentes establecidas en un área geográfica determinada, con una resolución espacial y una temporalidad en un año específico de actividad, también llamado año base; lo anterior dependiendo de la finalidad con la que se establezcan (SEMARNAT, 2019).

En términos generales, el inventario de emisiones es una herramienta de información que tiene la capacidad de proporcionar datos que servirán en la gestión de instrumentos para la calidad del aire según el objetivo establecido. Entre los principales objetivos con los que se desarrolla, se encuentran los siguientes (SEMARNAT, 2019):

- $\triangleright$  Identificar fuentes de emisión para el desarrollo de medidas de control, así como la evaluación en la efectividad de programas en versiones anteriores.
- ➢ Fungir como base para la planeación y la implementación de medidas y líneas de acción para la disminución de la contaminación atmosférica por sectores específicos.
- ➢ Generar información para el desarrollo y la actualización de normas para la prevención y el control de la contaminación del aire.
- ➢ Servir como pronóstico de comportamientos y tendencias de emisiones en inventarios anteriores o futuros según las medidas establecidas y el proceder de la sociedad.

➢ Describir las emisiones en función del tiempo y del área de inventario, el cual puede ser utilizado como modelado de generación y dispersión de contaminantes.

Es por ello que, a nivel mundial, existen ciertos acuerdos que permiten el desarrollo de los inventarios para el monitoreo de la calidad del aire con el objetivo de generar el bienestar entre la salud humana y el medio ambiente. Entre estos, se encuentra la Convención Marco de las Naciones Unidas sobre el Cambio Climático (CMNUCC), la cual fue adoptada durante la Cumbre de la Tierra de Río de Janeiro en el año 1992, y reconoció la existencia de un cambio climático debido a la actividad humana. Entró en vigor en el año 1994 y ha sido ratificada por 196 Estados. Fue firmada por el Gobierno de México en junio en el año 1992 y aprobada por la Cámara de Senadores en diciembre del mismo año. Tras la aprobación del Senado, la Convención fue ratificada ante la Organización de las Naciones Unidas (ONU) en el año 1993 (Instituto Nacional de Ecología y Cambio Climático [INECC], 2014a).

Así mismo, el Protocolo de Kioto se adoptó en el año 1995 como parte de la CMNUCC, y fue creado para reducir las emisiones GEI que causan el calentamiento global: CO2,  $CH_4$  y N<sub>2</sub>O; además de tres gases industriales fluorados: HFC,  $SF_6$  y PFC (Sistema Nacional de Cambio Climático [SINACC], 2018a).

Sin embargo, como parte del esfuerzo global para hacer frente al cambio climático, durante la 21° Conferencia de las Partes (COP21) en Francia, se aprobó el Acuerdo de París sobre Cambio Climático, el cual sustituye al Protocolo de Kioto que concluye en el año 2020. Este nuevo acuerdo compromete a las naciones a limitar el calentamiento global a 1.5 ºC a través de la disminución de las emisiones de los GEI (SINACC, 2018b).

En el año 2016, México firmó el Acuerdo de París, y uno de sus compromisos ante la CMNUCC es "Elaborar, actualizar periódicamente, publicar y facilitar los inventarios nacionales de las emisiones antropogénicas por las fuentes y de la absorción por los sumideros de todos los GEI no controlados por el Protocolo de Montreal", utilizando metodologías comparables que habrán de ser acordadas por la Conferencia de las Partes, elaborándose en diferentes plazos (SINACC, 2018b).

Además, existen otros tratados internacionales relacionados a la contaminación atmosférica, en los cuales México también es participe. Tal es el caso del Convenio de Ginebra en el año 1979 sobre contaminación transfronteriza; el Convenio de Viena en el año 1985 en relación a la protección de los efectos negativos de la capa de ozono, y el Convenio de Minamata en el año 2013 sobre mercurio (Secretaría de Relaciones Exteriores [SRE], 2020).

En la Figura 1 se presenta una línea del tiempo de los tratados internacionales relacionados a contaminación atmosférica, y en los que México es Estado Parte.

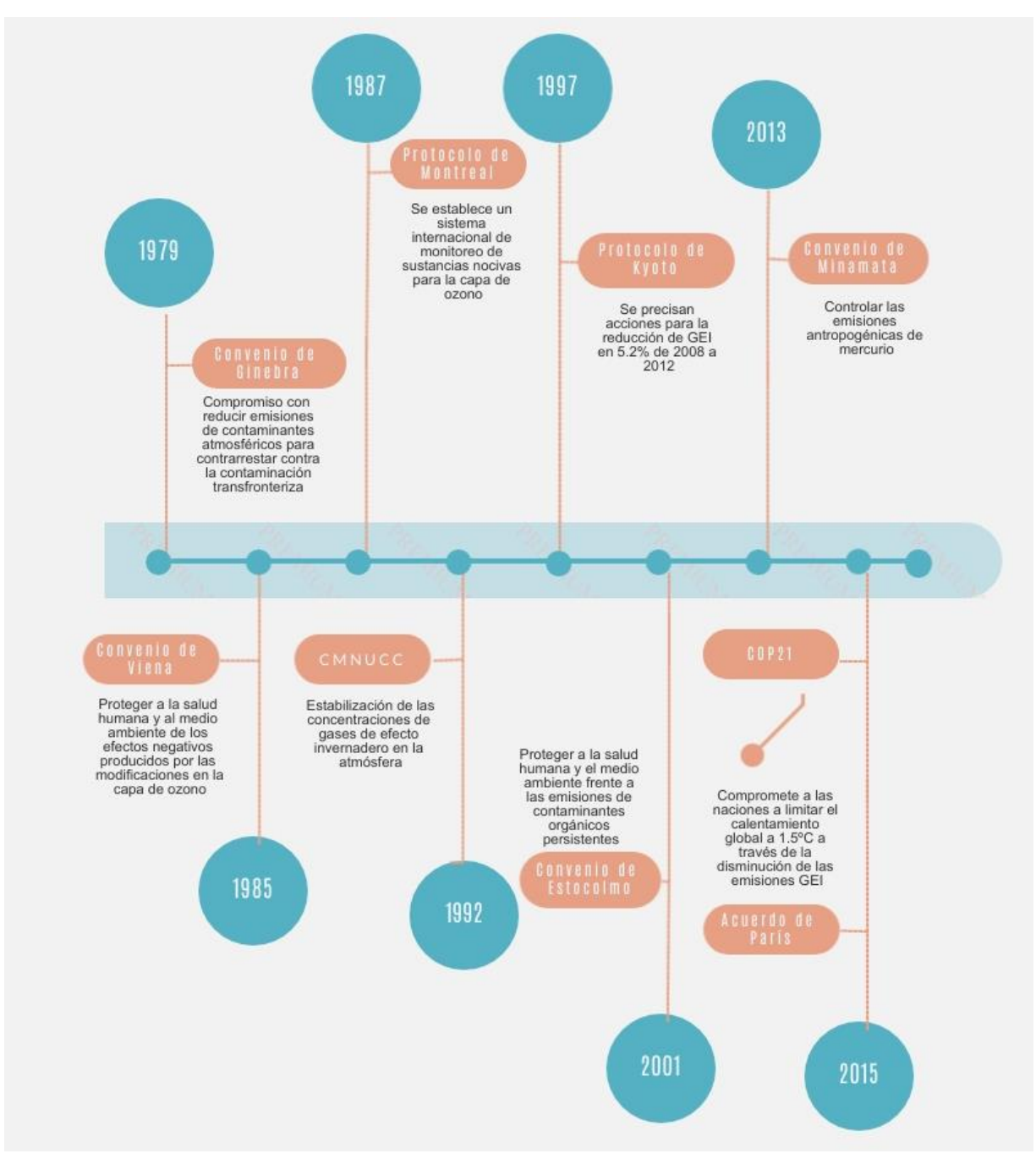

Figura 1. Línea del tiempo de tratados internacionales sobre contaminación atmosférica. Fuente: Elaboración propia basada en SRE, 2020.

Así mismo en México, el inventario nacional de emisiones a la atmósfera se genera con base en las disposiciones de instrumentos, leyes y reglamentos, los cuales son:

- ➢ La Constitución Política de los Estados Unidos Mexicanos: artículo 4, párrafo 5.
- ➢ La Ley General de Equilibrio Ecológico y Protección al Ambiente (LGEEPA): artículo 111 fracción II y artículo 112 fracción IV.
- ➢ La Ley General de Cambio Climático: artículo 7 fracción XIV y artículo 8 fracción XII.
- ➢ El Reglamento de la LGEEPA en Materia de Prevención y Control de la Contaminación de la Atmósfera: artículos 41, 44 y 45.

En ese sentido, existen diversas clases de inventarios por tipo de contaminantes, entre los que se encuentran los de contaminantes criterio y de GEI, principalmente. Particularmente, el Instituto Nacional de Cambio Climático (INECC) es el encargado del desarrollo e integración del inventario de emisiones de GEI, mientras que la Secretaría de Medio Ambiente y Recursos Naturales (SEMARNAT) se encarga del inventario nacional de emisiones de contaminantes criterio (SEMARNAT, 2019).

#### **2.2.1 Inventario de emisiones de contaminantes criterio**

El Inventario Nacional de Emisiones de Contaminantes Criterio (INEM) integrado por la SEMARNAT comprende información de las emisiones liberadas a la atmósfera de los contaminantes clasificados como criterio:  $CO$ ,  $NO<sub>x</sub>$ ,  $SO<sub>x</sub>$  PM<sub>10</sub> y PM<sub>2.5</sub>, compuestos orgánicos volátiles (COV) y amonio (NH3), emitidos por las distintas fuentes. En el caso del contaminante criterio O3, el INEM comprende la estimación de sus dos principales precursores: NO<sup>x</sup> y COV (SEMARNAT, 2019).

El INEM es entonces un instrumento estratégico para la gestión de la calidad del aire, ya que contiene las emisiones de contaminantes criterio de la industria, transporte, comercios, servicios, casas habitación, vegetación y suelo que se generan en el país. Su base de datos proporciona información sobre las emisiones que se generan en las entidades federativas con base en las fuentes naturales y antropogénicas (SEMARNAT, 2019).

Las fuentes integradas en el INEM se clasifican como se presentan en la Figura 2.

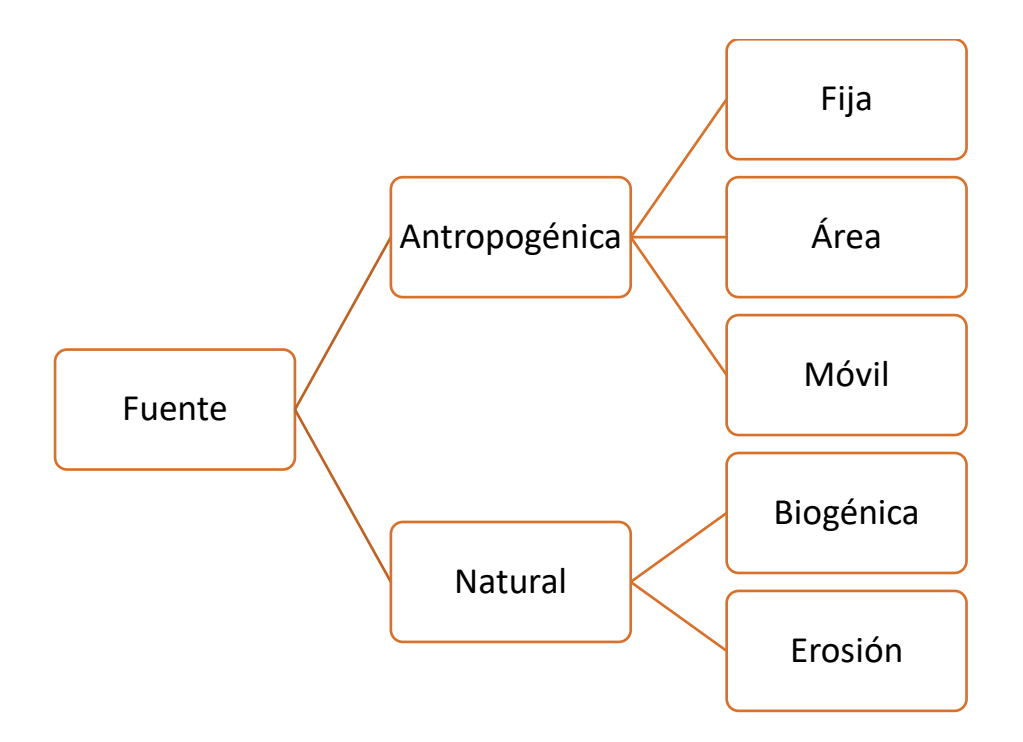

Figura 2. Fuentes de emisión de contaminantes criterio (SEMARNAT, 2019).

- o **Fuentes antropogénicas:** Toda instalación o proceso que se origine de las actividades humanas que genere emisiones contaminantes a la atmósfera.
	- o *Fuentes fijas*. Es toda instalación establecida en un solo lugar que tiene como finalidad desarrollar operaciones o procesos industriales de manufactura.
	- o *Fuentes de área*. Representan aquellas fuentes pequeñas, numerosas y dispersas relacionadas a actividades y procesos, y que no pueden ser incluidas de manera eficiente en un inventario de fuentes fijas.
	- o *Fuentes móviles (carreteras y no carreteras).* Se trata de los vehículos con motores de combustión y similares, que debido a su funcionamiento generan emisiones contaminantes a la atmósfera. Las fuentes móviles carreteras incluyen: autobuses, camiones, automóviles, motocicletas; mientras que las fuentes móviles no carreteras comprenden: aviones, helicópteros, ferrocarriles (locomotoras), tranvías, embarcaciones, equipo y maquinarias.
- o **Fuentes naturales**. Se trata de cualquier fuente o proceso natural en la vegetación y los suelos que generen emisiones, suelen incluirse las emisiones biogénicas, y la erosión del suelo.
- o *Fuentes biogénicas*: Representan las emisiones de los contaminantes que la vegetación (pastos, cultivos, arbustos, bosques, etc.), emite a la atmósfera.
- o *Erosión*: Se considera al proceso en el que el óxido nitroso (N2O) es producido naturalmente en los suelos como parte de los procesos de desnitrificación (es decir, la reducción de nitritos y nitratos a nitrógeno gaseoso como  $N_2$  o  $NO_x$ ).

El último INEM reporta datos para el año 2016, en donde se incluye la estimación de las emisiones de contaminantes criterio para todas las fuentes por entidad federativa.

#### **2.2.2 Inventario de emisiones GEI**

El Inventario Nacional de Emisiones de Gases y Compuestos de Efecto Invernadero (INEGYCEI), contiene la estimación de las emisiones antropogénicas de gases y compuestos de efecto invernadero y de la absorción por los sumideros en México. Dentro de los gases y compuestos, se comprenden las emisiones de carbono negro  $(CN)$ ,  $CO<sub>2</sub>$ ,  $CH<sub>4</sub>$  N<sub>2</sub>O, HFC,  $SF<sub>6</sub>$  y PFC (INECC, 2018)

El INEGYCEI es elaborado por el INECC, quien elaborará sus contenidos de acuerdo con los siguientes plazos (INECC, 2018):

- $\circ$  La estimación de las emisiones de la quema de combustibles fósiles se realizará anualmente.
- $\circ$  La estimación de las emisiones, distintas a las de la quema de combustibles fósiles, con excepción de las relativas al cambio de uso de suelo, se realizará cada dos años.
- o La estimación del total de las emisiones por las fuentes y las absorciones por los sumideros de todas las categorías incluidas en el Inventario, se realizará cada cuatro años

Las fuentes integradas en el INEM se clasifican como se presentan en la Figura 3.

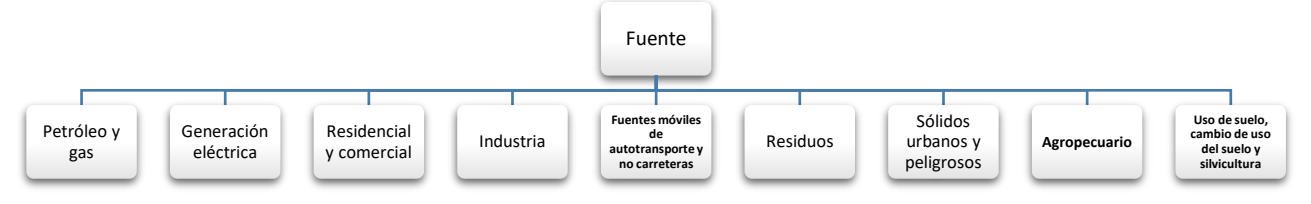

Figura 3. Fuentes de emisión de GEI (INECC, 2018)

o *Petróleo y gas*: Reportan las emisiones por la producción, transporte, distribución, procesamiento y uso de hidrocarburos en el país.

- o *Generación eléctrica:* Emisiones por el uso de combustibles fósiles en las centrales eléctricas operadas por la Comisión Federal de Electricidad (CFE) y los Productores Independientes de Energía (PIE).
- o *Residencial y comercial*: Reporta emisiones por el consumo de gas natural, gas licuado de petróleo, queroseno, diésel y leña.
- o *Industria*: Considera emisiones por el uso de combustibles fósiles, procesos industriales a partir de la transformación de materias primas mediante procesos químicos y físicos, y emisiones fugitivas en minería.
- o *Fuentes móviles de autotransporte y no carreteras*: Emisiones generadas por la combustión interna de los automotores con motor ciclo Otto y diésel, así como por la combustión interna de los vehículos correspondientes a los sectores de aviación, ferroviario, marítimo, de la construcción y agrícola.
- o *Residuos:* Reporta emisiones de residuos sólidos urbanos (RSU) y residuos peligrosos (RP), así como del tratamiento y eliminación de aguas residuales municipales e industriales.
- o *Sólidos urbanos y peligrosos*: Emisiones provenientes de la disposición final de RSU, quema a cielo abierto e incineración de RP.
- o *Agropecuario:* Considera las emisiones de las actividades pecuarias y agrícolas.
- o *Uso de suelo, cambio de uso del suelo y silvicultura:* Se reportan las emisiones por los cambios de usos del suelo.

#### **2.3 Locomotoras**

Existen diferentes tipos de locomotoras, las cuales se diferencian por el tipo de combustible empleado para su funcionamiento, las principales son eléctricas y diéseleléctricas. Las primeras funcionan con electricidad generada en centrales eléctricas estacionarias y distribuidas por un tercer carril o un sistema de catenaria aérea. Las emisiones producidas por la generación de esta electricidad se atribuyen a las centrales eléctricas que generan la electricidad (Sierra Research Inc., 2004).

En cambio, las locomotoras diésel-eléctricas utilizan un motor diésel y un alternador o generador para producir la electricidad necesaria para alimentar sus motores de tracción. Las emisiones producidas por estos motores diésel son de interés en el desarrollo del inventario de emisiones de contaminantes atmosféricas, entre los que se encuentran HC, CO, NO<sub>x</sub>, SO<sub>2</sub>, PM, CO<sub>2</sub> y N<sub>2</sub>O (Sierra Research Inc., 2004).

En su mayoría, las locomotoras en México son del tipo diésel-eléctricas. El combustible se usa, sobre todo, por la gran potencia requerida para el funcionamiento de los equipos, la cual es mayor a 2000 HP (Comisión Nacional para el Uso Eficiente de la Energía [CONUEE], 2015).

## **2.4 Diésel**

El diésel, también conocido como gasóleo o gasoil, es un hidrocarburo líquido que se obtiene principalmente de la destilación del petróleo a una temperatura entre 200 °C y 380 °C. Éste se evapora lentamente por su número de carbonos (12), además que es 30% más eficiente y posee un mejor proceso de combustión que la gasolina (CONUEE, 2017).

En México, se han reducido los niveles de azufre en la producción de los combustibles fabricados, específicamente el contenido de éste en el diésel ha disminuido de un contenido máximo de 0.5% a 0.05% en el diésel de ultra bajo azufre (UBA). Sin embargo, aún existen retos significativos en seguridad energética, precios competitivos y en calidad del combustible (CONUEE, 2017).

Concretamente Petróleos Mexicanos (PEMEX) produce tres tipos de diésel, los cuales son los siguientes (CONUEE, 2017):

- o *Diésel A:* Es refinado y contiene aditivos para evitar la solidificación de la parafina a bajas temperaturas, y es el adecuado para vehículos.
- o Diésel B: Está menos filtrado y contiene más parafina que el diésel A. Se usa para maquinaria agrícola, pesquera, embarcaciones y vehículos autorizados.
- o Diésel C: Su uso es específicamente para calderas o equipos que generan calor debido a su alto contenido de parafinas.

Así mismo, se tiene registro de que el diésel mexicano produce una mayor cantidad de CO<sub>2</sub> que contribuye al efecto invernadero, mientras que también produce  $NO<sub>x</sub>$ relacionado a contaminantes criterio (CONUEE, 2017).

En relación con lo anterior, se han desarrollado varios artículos sobre la realización de inventarios de emisiones sobre el sector del ferrocarril, en estos se emplean diversas metodologías desarrolladas para este tipo de sector.

Dincer & Ebir (2007) estimaron las emisiones de escape de vehículos ferroviarios nacionales en Turquía para el periodo 2000 a 2005. En este se incluían las emisiones de NOx, HC, CO, PM, SO<sup>2</sup> y CO<sup>2</sup> de las locomotoras diésel y los vagones, empleando datos de tráfico ferroviario y factores de emisión de la EPA. La distribución de emisiones con respecto al tipo de vehículos ferroviarios mostró que las locomotoras de línea principal contribuyen ∼91% a las emisiones totales.

Eastern Research Group, Inc. (2015) realizó un inventario de emisiones de locomotoras en todo el estado de Texas para el año 2014 e inventarios de tendencias en el periodo 2008 a 2040. Se incluyeron ferrocarriles de clase I, II y III y emisiones de contaminantes criterio por segmento ferroviario para todos los condados del Estado.

Talaiekhozani et al. (2017) realizaron una evaluación del inventario de emisiones de contaminantes del aire del transporte ferroviario y aéreo en Isfahán metropolitano en el año 2016. Se incluyeron emisiones de NOx, SOx, HC, CO, PM10 y PM2.5 para ambos sectores a través de los métodos validados por la Agencia de Protección Ambiental de los Estados Unidos (EPA, por sus siglas en inglés) y la Agencia Ambiental Europea. Además, se concluyó que el sector que emite mayores emisiones es el ferroviario, y el contaminante es el NOx.

Específicamente en México, Tami (2013) realizó un inventario de emisiones atmosféricas generadas por las actividades del recinto portuario de Veracruz México. En dicho trabajo se incluyeron las emisiones de locomotoras de patio que ofrecen servicios en el recinto.

A su vez se identifican otros métodos para la estimación de las emisiones, tal es el caso del software IPCC, la calculadora de SEMARNAT, o a través del uso de factores de emisión.

#### **2.4 Metodologías para el cálculo de emisiones atmosféricas**

La determinación del método para la estimación de la emisión atmosférica debe tomar en cuenta la actividad y la disponibilidad de la información. De acuerdo con lo anterior se tienen las siguientes metodologías (INECC, 2012):

- Métodos basados en datos de emisiones observadas (mediciones continuas o a intervalos periódicos).
- Métodos basados en factores y variables de emisión y actividad.

En la gran mayoría de los casos, no se dispone de datos obtenidos de mediciones a través de un monitoreo continuo de emisiones, por lo que se emplean en mayor medida los métodos basados en factores de emisión y datos de actividad.

#### **2.4.1 Software de inventario del IPCC**

El software de inventario del IPCC implementa los métodos de Nivel 1 más simples para todos los sectores y los métodos de Nivel 2 para la mayoría de las categorías de energía, procesos industriales (IPPU) y sectores de desechos, así como las categorías de agricultura del sector tierras gestionadas (AFOLU) en las Directrices del IPCC del año 2006 para los inventarios nacionales de GEI (IPCC, s.f.).

Reconociendo que los países utilizan ampliamente las directrices revisadas para compilar sus inventarios nacionales de GEI, el software debe usarse como una herramienta de complemento a otras metodologías de cálculo o monitoreo. Los países pueden utilizar estas estimaciones para compararlas con sus propias estimaciones nacionales. El enfoque de referencia es un método predeterminado para estimar las emisiones de CO2eq/a de la energía. Siendo que el CO2eq/a es la unidad de medición usada para indicar el [potencial de calentamiento global](http://cambioclimaticomurcia.carm.es/calculadora/preguntas.htm) de cada uno de los [GEI,](http://cambioclimaticomurcia.carm.es/calculadora/preguntas.htm) en comparación con el CO2. Los GEI distintos del CO<sup>2</sup> son convertidos a su valor de CO2eq multiplicando la masa del gas en cuestión por su potencial de calentamiento global (IPCC, s.f.).

#### **2.4.2 Calculadora SEMARNAT**

La Ley General de Cambio Climático establece la creación de diversos instrumentos de política pública, entre ellos, el Registro Nacional de Emisiones (RENE) y su Reglamento, que permitirán compilar la información necesaria en materia de emisión de Compuestos y Gases Efecto Invernadero (CyGEI) de los diferentes sectores productivos del país. Los diferentes sectores deberán reportar obligatoriamente sus emisiones directas e indirectas de gases o compuestos de efecto invernadero de todas sus instalaciones cuando excedan las 25,000 tCO<sub>2</sub>eq (SEMARNAT, 2020).

Así mismo, la calculadora identifica cada una de las sustancias químicas conforme a una denominación internacionalmente aceptada y definida por asociaciones especialistas en la materia. Además, contempla la fórmula y la familia química a las que pertenece la sustancia, así como su potencial de calentamiento global, mismo que es congruente con lo publicado en el Quinto Reporte de Evaluación del IPCC (SEMARNAT, 2020).

La calculadora de SEMARNAT fue creada con la finalidad de ser una herramienta orientadora para determinar si se sobrepasa o no el umbral de registro. En ningún caso sustituye la estimación de emisiones que deben realizar los establecimientos sujetos a reporte y no debe usarse como resultado final de sus emisiones anuales, ya que solamente es un instrumento de apoyo. Dicha calculadora obtiene un resultado indicativo en tCO2eq/a; y los resultados serán más aproximados a las emisiones reales en la medida en el que el usuario ingrese información completa y verdadera (SEMARNAT, 2020).

#### **Factores de emisión**

Un factor de emisión es un valor representativo que intenta relacionar la cantidad de un contaminante liberado a la atmósfera con una actividad asociada con la liberación de ese contaminante. Estos factores generalmente se expresan como el peso del contaminante dividido por una unidad de peso, volumen, distancia o duración de la actividad que emite el contaminante. En la mayoría de los casos, estos factores son simplemente promedios de todos los datos disponibles de calidad aceptable, y generalmente son representativos de los promedios a largo plazo para todas las instalaciones en la categoría de fuente (EPA, 2020).

Los factores de emisión de la EPA, están determinados por la información disponible de las referencias publicadas. No dispone de un factor de emisión para un proceso, debido a que no se tienen suficientes datos para proporcionarlo (EPA, 2020).

Así mismo, los factores de emisión de GEI que se utilizan en México están publicados en el *Acuerdo que establece las particularidades técnicas y las fórmulas para la aplicación de metodologías para el cálculo de emisiones de gases o compuestos de*  efecto *invernadero*, se consideran las emisiones de CO<sub>2</sub>, CH<sub>4</sub> y N<sub>2</sub>O (INECC, 2014).

Los factores de emisión son utilizados tanto en el software de inventario del IPCC y en la Calculadora de SEMARNAT para el cálculo de las emisiones atmosféricas.

#### **2.5 Descripción de concesión Pacífico Norte**

En México, el sistema ferroviario contempla una longitud total de 26,914 km distribuida en vía principal, secundaria, particular y en fuera de operación, lo que conlleva a un total de vía operada de 23,469 km asignada a nueve organizaciones privadas, los cuales prestan servicio para el transporte de carga y de pasajeros. Este sistema está otorgado a diferentes títulos de concesión de la vía general de comunicación ferroviaria a las organizaciones privadas dependiendo el servicio que presten (ARTF, 2019).

Específicamente la vía Pacífico Norte asignada a Ferromex es la que se integra con mayor longitud en todo el sistema ferroviario; cuenta con una longitud de 6,179.7 km de vía principal y de 687.3 km de ramales, sumando un total de 6,867 km. Durante el año 2019 se transportaron 59.9 millones t de carga por estas vías, lo que representa un 47.7% del total transportado en dicho año (Ferrocarril Mexicano [Ferromex], 2019).

A su vez, la vía Pacífico Norte se encuentra dividida en seis rutas descritas en la Tabla 1, comunicando a 18 entidades federativas del norte y centro del país. Estos Estados son Aguascalientes, Baja California, Coahuila, Colima, Chihuahua, Durango, Estado de México, Guanajuato, Hidalgo, Jalisco, Michoacán, Nayarit, Nuevo León, Querétaro, Sinaloa, Sonora, Tamaulipas y Zacatecas (Ferromex, 2019).

Así mismo, la vía férrea proporciona servicios a los puertos marítimos de Altamira y Tampico en el Golfo de México; Manzanillo, Mazatlán, Topolobampo y Guaymas, en el Océano Pacífico. Además, conecta con los puntos fronterizos de Mexicali, Baja

California; Nogales, Sonora; Ciudad Juárez y Ojinaga, Chihuahua; y Piedras Negras, Coahuila, conectando con los ferrocarriles Union Pacific (UP) y Burlington Northern & Santa Fe (BNSF) pertenecientes al sistema ferroviario de Estados Unidos (Ferromex, 2019).

| <b>Ruta</b>                   | Longitud de vía (km) |  |  |  |  |  |
|-------------------------------|----------------------|--|--|--|--|--|
| México - Cd. Juárez           | 1956                 |  |  |  |  |  |
| Irapuato - Manzanillo         | 642                  |  |  |  |  |  |
| Tampico - Gómez Palacio       | 866                  |  |  |  |  |  |
| Piedras Negras - Ramos Arizpe | 427                  |  |  |  |  |  |
| Guadalajara - Nogales         | 1764                 |  |  |  |  |  |
| Mexicali - Benjamín Hill      | 524                  |  |  |  |  |  |

Tabla 1. Descripción de ruta Pacífico Norte (Ferromex, 2019).

En la Figura 4 se presenta un mapa de la descripción de las rutas de la vía Pacífico Norte concesionada a Ferromex en la que se observa las entidades federativas que conecta en el norte del país.

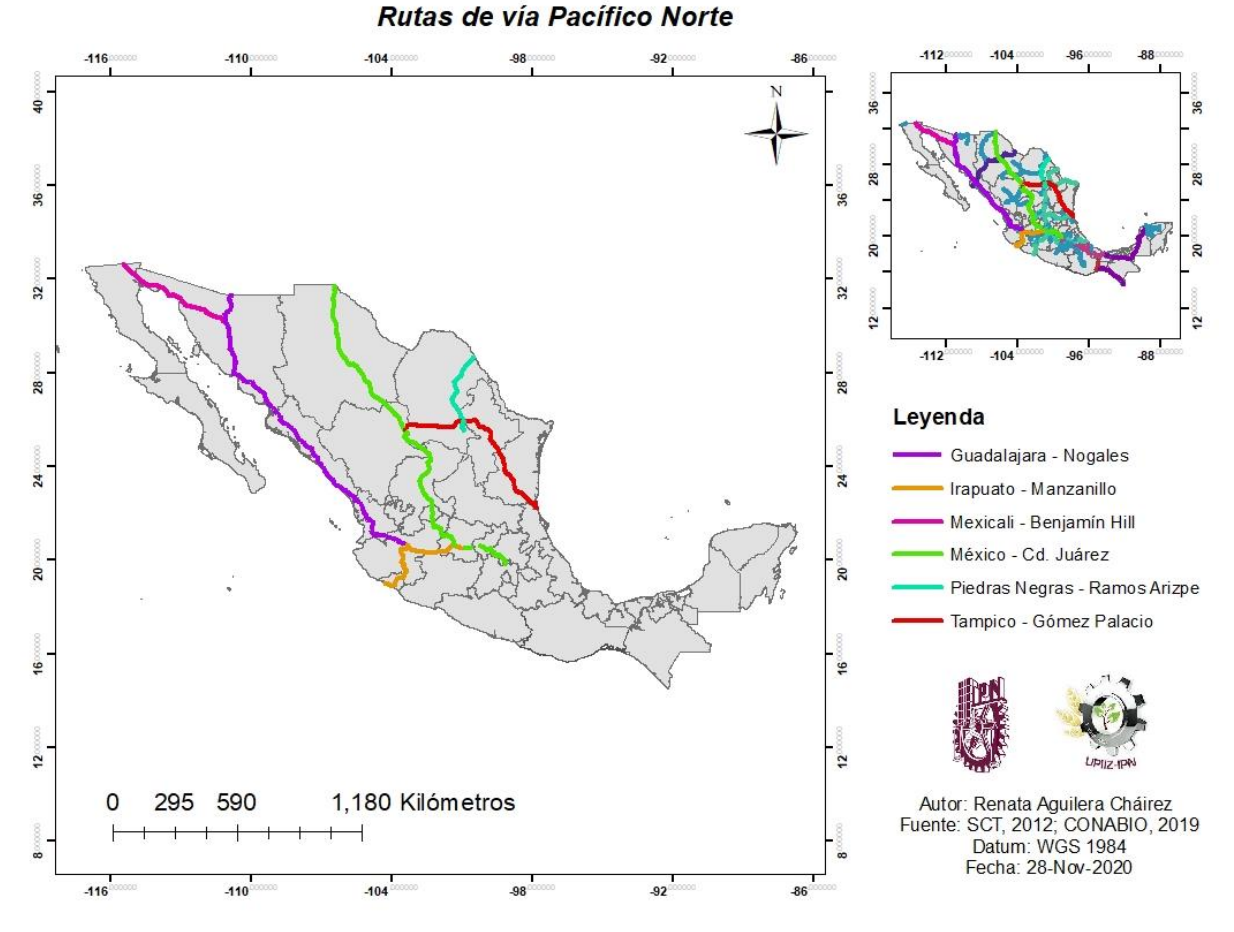

Figura 4. Mapa de la descripción de las rutas que conforman la vía Pacífico Norte concesionada a Ferromex. Fuente: Elaboración propia.

#### **3.0 JUSTIFICACIÓN**

Hoy en día México cuenta con nuevos proyectos de construcción en el sistema ferroviario, por lo que es importante el diagnóstico y la evaluación en los impactos ambientales, económicos y sociales del sistema actual, ya que se desconoce el estatus general del ferrocarril. Siendo de vital importancia esta información para la generación de infraestructura de calidad, eficiente y sustentable.

Concretamente en las políticas públicas mexicanas se han desarrollado inventarios de emisiones de contaminantes atmosféricos en los que se incluye al sector ferroviario. Sin embargo, no se han estipulado leyes, normas o acuerdos que regulen los límites máximos permisibles de emisión de contaminantes atmosféricos que generan como medidas de mitigación y prevención. Lo que conlleva a que se empleen regulaciones y metodologías de otros países, sin considerar que el combustible utilizado en el país se compone de diferentes porcentajes de sustancias químicas.

Bajo este lineamiento, es importante la realización del inventario de emisiones atmosféricas específico para este sector porque es una base fundamental que permite contar con datos valiosos, como son los tipos de contaminantes y la cantidad emitida dependiendo del área geográfica y del tiempo en que se analiza.

Por lo tanto, se debe incitar a la gestión integral de las emisiones atmosféricas del ferrocarril para el establecimiento de líneas de acción que coadyuven a la reducción de sus emisiones dentro del país debido a los efectos que los contaminantes criterio causan específicamente en la salud de la población, y los GEI en el propicio del calentamiento global. Además, que las locomotoras emplean combustibles fósiles para su motor, y al ir de paso por los territorios, se es más difícil su monitoreo.

Así pues, teniendo esto se puede conocer el estado actual del sector ferroviario y puede establecerse como un medio de transporte de carga eficiente y transporte de pasajeros, que si se compara con sus homólogos fuentes de carretera. También se ayudaría al cumplimiento de los tratados internacionales en relación a la contaminación atmosférica.

En ese sentido, este proyecto tiene como finalidad estimar las emisiones atmosféricas de contaminantes que emiten las locomotoras de una de las concesiones que se tienen en México. Para así, identificar los contaminantes que mayor cantidad emiten y se pueda realizar líneas de acción y futuras comparaciones.

### **4.0 HIPÓTESIS**

El inventario de emisiones atmosféricas a partir de la fuente emisora de locomotoras del ferrocarril en la vía Pacífico Norte con año base 2019 permitirá demostrar que el porcentaje de emisiones de GEI y contaminantes criterio de dicho sector están subestimados.

#### **5.0 OBJETIVOS**

#### **5.1 Objetivo general**

Elaborar un inventario de emisiones atmosféricas de locomotoras en la ruta Pacífico Norte concesión Ferromex con año base 2019.

#### **5.2 Objetivos específicos**

- Calcular el consumo de combustible utilizado en la vía Pacífico Norte para el año 2019.
- Estimar las emisiones atmosféricas de contaminantes criterio empleando factores de emisión de la EPA y los creados para México.
- Estimar las emisiones atmosféricas de gases de efecto invernadero en tCO2eq/a a través del software del IPCC y la calculadora de SEMARNAT.
- Realizar una comparativa entre las metodologías de estimación de emisiones.
- Estimar las emisiones atmosféricas para cada ruta de la vía Pacífico Norte.

#### **6.0 METODOLOGÍA**

Para la realización del inventario de emisiones se recopiló la información de consumo de diésel nacional del ferrocarril, así como la longitud de vía en el sistema ferroviario, para realizar el cálculo del combustible utilizado en el área de estudio. Posteriormente se distinguió entre dos grupos de contaminantes atmosféricos: contaminantes criterio y GEI; para los primeros se realizó la estimación a través de factores de emisión, mientras que para los segundos se empleó el software del IPCC y la calculadora de SEMARNAT. Se calculó, además, el dato de actividad ingresado en las metodologías. Dicho inventario se realizó tomando como año base al 2019 debido a que es el año más reciente con el que se cuenta información.

#### **6.1 Consumo de combustible**

A partir de los datos publicados por la Agencia Reguladora de Transporte Ferroviario (ARTF) en el Anuario Estadístico Ferroviario 2019 con relación al combustible diésel utilizado en todo el sistema ferroviario, así como de las longitudes de vía del sistema y de la vía Pacífico Norte (ARTF, 2019), se calculó el consumo de combustible en el área de inventario (vía Pacífico Norte). Se empleó la ecuación 1 referenciada en los Manuales del programa de inventarios de emisiones de México - Volumen V, propuesta por la EPA (Radian International, 1997).

$$
C_{ci} = C_{cn} \times \frac{LV_i}{LV_n} \qquad ec. 1
$$

Donde:

 $C_{ci}$  = Consumo de combustible ferroviario para el área del inventario [L o m<sup>3</sup>]

 $C_{cn} =$  Consumo nacional de combustible ferroviario [L o m<sup>3</sup>]

 $LV_i =$  Longitud de las vías en el área de inventario [km]

 $LV_n =$  Longitud nacional de las vías ferroviarias [km]

**6.2 Cálculo de emisiones de contaminantes criterio usando factores de emisión** Para el cálculo de emisiones de contaminantes criterio utilizando factores de emisión, se utilizó una hoja de cálculo, en la cual se empleó la ecuación 2.

$$
E = FE * DA \left[ 1 - \frac{ER^*}{100} \right] \qquad ec. 2
$$

Donde:

 $E =$  Emisión del contaminante [t/a]

 $FE = Factor$  de emisión [t/L]

 $DA =$ Dato de actividad [L/a]

 $ER =$  Eficiencia de reducción de emisiones de un equipo de control [%]

\*La variable se considera como cero al no existir.

En ese sentido, como dato de actividad se empleó el consumo de combustible en la vía Pacífico Norte calculado por la ecuación 1. Mientras que para factores de emisión se utilizaron los estipulados por la EPA para locomotoras como se muestra en la Tabla 2, realizando la homogenización correspondiente de unidades.

| <b>Contaminante</b> | Factor de emisión (g/gal) | Factor de emisión (kg/L) |
|---------------------|---------------------------|--------------------------|
| <b>NOx</b>          | 270.4                     | 0.0714                   |
| CO                  | 26.624                    | 0.00703                  |
| $PM_{10}$           | 6.656                     | 0.00176                  |
| PM <sub>2.5</sub>   | 6.456                     | 0.00171                  |
| SO <sub>2</sub>     | 1.88                      | 0.00049                  |

Tabla 2. Factores de emisión para locomotoras del EPA (EPA, 2018).

Así mismo, se emplearon los factores emisión propuestos para México por la EPA en los Manuales del programa de inventarios de emisiones de México - Volumen V, los cuales se presentan en la Tabla 3.

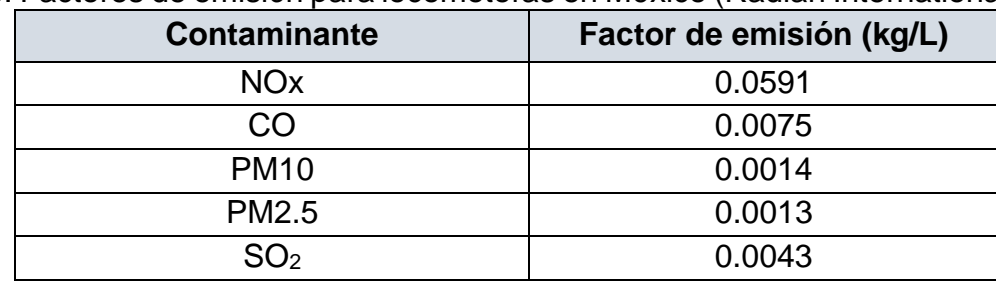

Tabla 3. Factores de emisión para locomotoras en México (Radian International, 1997).

#### **6.3 Estimación de emisiones GEI por software IPCC**

Se descargó el software de inventario del IPCC de la página oficial del IPCC [\(https://www.ipcc-nggip.iges.or.jp/software/files/IPCC2006Setup\\_v2691.exe\)](https://www.ipcc-nggip.iges.or.jp/software/files/IPCC2006Setup_v2691.exe).

Una vez iniciado el software, se seleccionó al país de México para la estimación, así como el año base del inventario correspondiente a 2019. Dentro de la hoja de cálculo se identificó a la subcategoría Actividades de combustión de combustibles perteneciente a la categoría Energía, en donde se seleccionó al sector Vías férreas para estimar las emisiones de GEI, tal y como se presenta en la Figura 5.

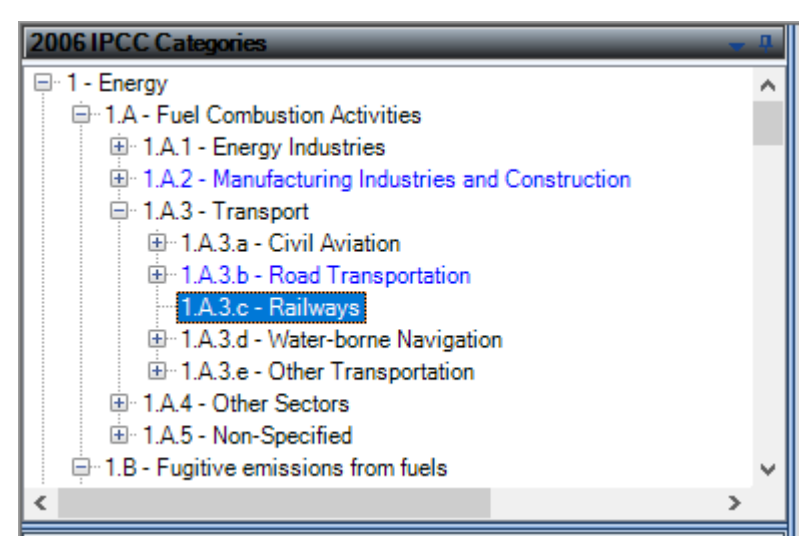

Figura 5. Categorías del software del IPCC.

A continuación, se seleccionó diésel dentro del apartado de Combustibles líquidos, y se introdujo la cantidad consumida de masa calculada a partir de la ecuación 3 y 4 donde se utilizó las variables de consumo de combustible en el área de inventario y la densidad del diésel en México establecida en el documento *Factores de emisión para*  *los diferentes tipos de combustibles fósiles y alternativos que se consumen en México* (INECC, 2014b).

$$
\rho = \frac{m}{v} \qquad ec. 3
$$

$$
m = \rho * v \qquad ec. 4
$$

Donde:

 $m =$  Masa del combustible [kg]

 $\rho =$  Densidad del diésel [kg/L] = 0.826 kg/L

 $v =$  Volumen del combustible [L]

Posteriormente se realizó el ajuste de unidades a gigagramos (Gg) para ingresar el dato de actividad. Así mismo, se introdujeron los factores de emisión para el CO2, CH<sup>4</sup> y N2O que se presentan en la Tabla 4, obtenidos del Acuerdo *que establece las particularidades técnicas y las fórmulas para la aplicación de metodologías para el cálculo de emisiones de gases o compuestos de efecto invernadero* (SEMARNAT, 2014); dichos valores se introdujeron en la hoja de cálculo del software del IPCC como se muestra en la Figura 6*.*

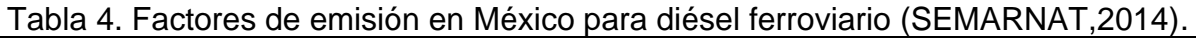

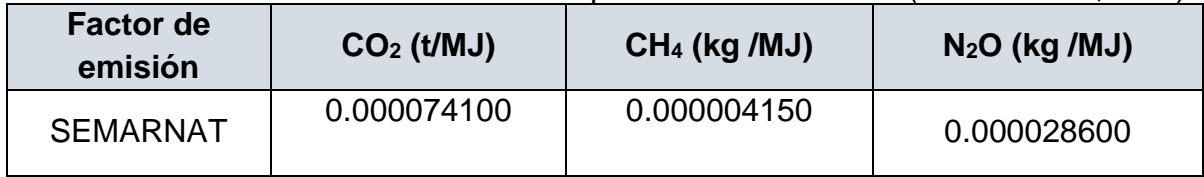

| <b>Fuel Combustion Activities</b>                                                                                                    |                                                                                                    |                     |                                                  |                                                      |                                                   |                                     |                                                                       |                                                   |                                                                 |                                            |                                                       |              |   |           |             |
|----------------------------------------------------------------------------------------------------|----------------------------------------------------------------------------------------------------|---------------------|--------------------------------------------------|------------------------------------------------------|---------------------------------------------------|-------------------------------------|-----------------------------------------------------------------------|---------------------------------------------------|-----------------------------------------------------------------|--------------------------------------------|-------------------------------------------------------|--------------|---|-----------|-------------|
| Worksheet<br>2019<br>Sector:<br>Energy<br><b>Fuel Combustion Activities</b><br>Category:<br>Subcategory:<br>1.A.3.c - Railways<br>CO2, CH4 and N2O from fuel combustion by source categories - Tier 1<br>Sheet:<br>Data |                                                                                                    |                     |                                                  |                                                      |                                                   |                                     |                                                                       |                                                   |                                                                 |                                            |                                                       |              |   |           |             |
| <b>Fuel Type</b>                                                                                                    | Liquid Fuels<br>$\circledcirc$ NCV $\circlearrowright$ GCV<br><b>Conversion Factor Type</b><br>Uncertainties for Liquid Fuels<br>$\checkmark$ |                     |                                                  |                                                      |                                                   |                                     |                                                                       |                                                   |                                                                 |                                            |                                                       |              |   |           |             |
| <b>Liquid Fuels</b>                                                                                                    | CO <sub>2</sub><br><b>Energy Consumption</b>                                                                                                  |                     |                                                  | CH <sub>4</sub><br><b>N2O</b>                        |                                                   |                                     |                                                                       |                                                   |                                                                 |                                            |                                                       |              |   |           |             |
| Fuel                                                                                                    | A<br>Consumption<br>(Mass, Volume or<br>Energy Unit)                                                                                          | Consumption<br>Unit | B.<br>Conversion<br>Factor<br>(TJ/Unit)<br>(NCV) | $\mathbf C$<br>Consu<br>mption<br>(TJ)<br>$(C=A^*B)$ | D<br><b>CO2 Emission</b><br>Factor<br>(kg CO2/TJ) | z<br>Amount<br>Captured<br>(Gq CO2) | E<br>CO <sub>2</sub><br>Emissions<br>(Gq CO2)<br>E=C*D/10^<br>$6 - Z$ | F<br><b>CH4 Emission</b><br>Factor<br>(kg CH4/TJ) | G<br>CH <sub>4</sub><br>Emissions<br>(Gq CH4)<br>G=C*F/10^<br>6 | H<br>N2O Emission<br>Factor<br>(kq N2O/TJ) | <b>N2O</b><br>Emissions<br>(Gq N20)<br>I=C*H/10^<br>6 |              |   |           |             |
| Gas/DieseL.                                                                                                    | 174.1593                                                                                                    | Gg                  | 43                                               | 7488.                                                | 74100                                             |                                     | 554.9                                                                 | 3.9                                               | $0.029 - 7$                                                     | 28.6                                       | 0.21<br>$\mathscr{L}$                                 | -2           | ы | <b>In</b> | $\mathbf x$ |
|                                                                                                    |                                                                                                    | Gg                  |                                                  |                                                      |                                                   |                                     | ේ                                                                     |                                                   | ď                                                               |                                            | 61                                                    | $\mathbb{Z}$ |   |           |             |
| Total                                                                                                    |                                                                                                    |                     |                                                  | 7488.8.                                              |                                                   |                                     | 554.92378                                                             |                                                   | 0.02921                                                         |                                            | 0.21418                                               |              |   |           |             |

Figura 6. Hoja de cálculo del software del IPCC.

Una vez introducido todos los datos, el software obtuvo las emisiones en Gg de cada contaminante GEI. Además, se obtuvieron las cantidades de CO2eq/a en Gg por medio de la gráfica mostrada en la hoja de cálculo presentada en la Figura 7.

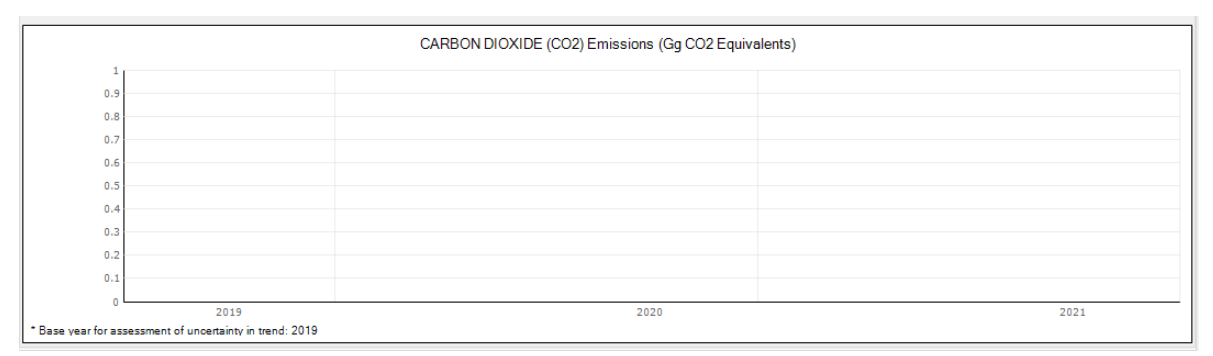

Figura 7. Gráfica de emisiones de GEI en software IPCC.

Finalmente se obtuvo la cantidad de cada GEI en CO<sub>2</sub>eq/a; así mismo, se obtuvo la emisión total de GEI por las locomotoras sumando las cantidades de las emisiones GEI (CO<sub>2</sub>, CH<sub>4</sub> y N<sub>2</sub>O).

#### **6.4 Estimación de emisiones GEI por calculadora SEMARNAT**

Se descargó la calculadora de SEMARNAT del portal RENE SEMARNAT [\(http://dsiappsdev.semarnat.gob.mx/datos/portal/aire/calculadora\\_de\\_emisiones\\_par](http://dsiappsdev.semarnat.gob.mx/datos/portal/aire/calculadora_de_emisiones_para_el_rene_v8_2020.xlsm) a el rene v8 2020.xlsm). Dentro de la hoja de cálculo, tal y como se presenta en la Figura 8, se seleccionaron las variables de sector, subsector, actividad y fuente de emisión relacionadas al sector ferroviario. Después se introdujo como dato de actividad el consumo de combustible en volumen, calculado anteriormente. Finalmente, la calculadora arrojó el valor total de emisiones en tCO2eq/a.

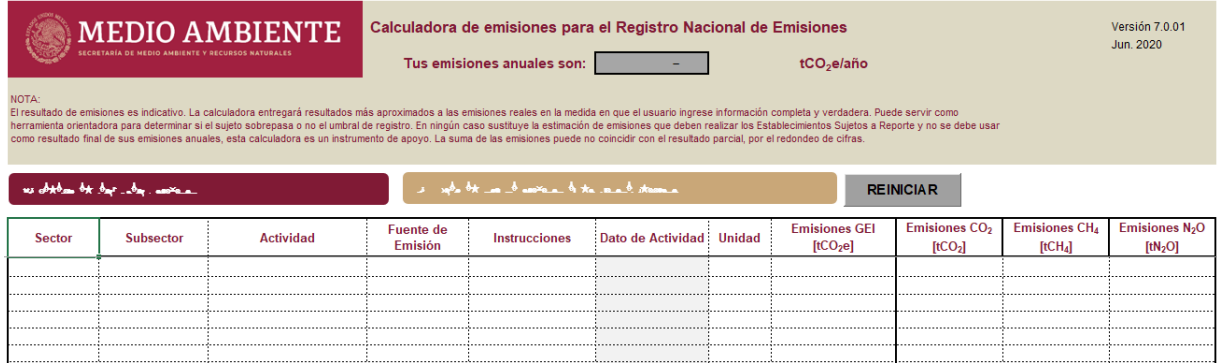

Figura 8. Calculadora de SEMARNAT para el cálculo de emisiones RENE.

**6.5 Comparación de metodologías utilizadas y estimación de emisiones por rutas** Se realizó una comparativa de las metodologías utilizadas para contaminantes criterio utilizando los diversos factores de emisión, mientras que para los GEI la comparativa se realizó entre los resultados obtenidos por el software del IPCC y la calculadora de

SEMARNAT; se analizó el fundamento de cada metodología y se identificaron las posibles variantes.

Posteriormente, se realizaron estimaciones de las emisiones atmosféricas de cada ruta que integra a la concesión Pacífico Norte a través de relaciones, tomando en consideración las emisiones totales y la longitud de cada una de éstas.

### **7.0 RESULTADOS Y DISCUSIÓN DE RESULTADOS**

En México, el sistema ferroviario contempla una longitud total de 26,914 km distribuida en vía principal, secundaria, particular y en fuera de operación, lo que conlleva a un total de vía operada de 23,469 km asignada a nueve organizaciones privadas, las cuales prestan servicio para el transporte de carga y de pasajeros. Este sistema está otorgado a diferentes títulos de concesión de la vía general de comunicación ferroviaria a las organizaciones privadas dependiendo el servicio que presten (ARTF, 2019).

Específicamente la vía Pacífico Norte asignada a Ferromex contempla una longitud de 6,179.7 km de vía principal y de 687.3 km de ramales, sumando un total de 6,867 km. Durante el año 2019 se transportaron 59.9 millones t de carga por estas vías, lo que representa un 47.7% del total transportado en dicho año.

A su vez, la vía Pacífico Norte se encuentra dividida en seis rutas descritas comunicando a 18 entidades federativas del norte y centro del país. En la Figura 9 se presenta un mapa de las rutas con su longitud correspondiente.

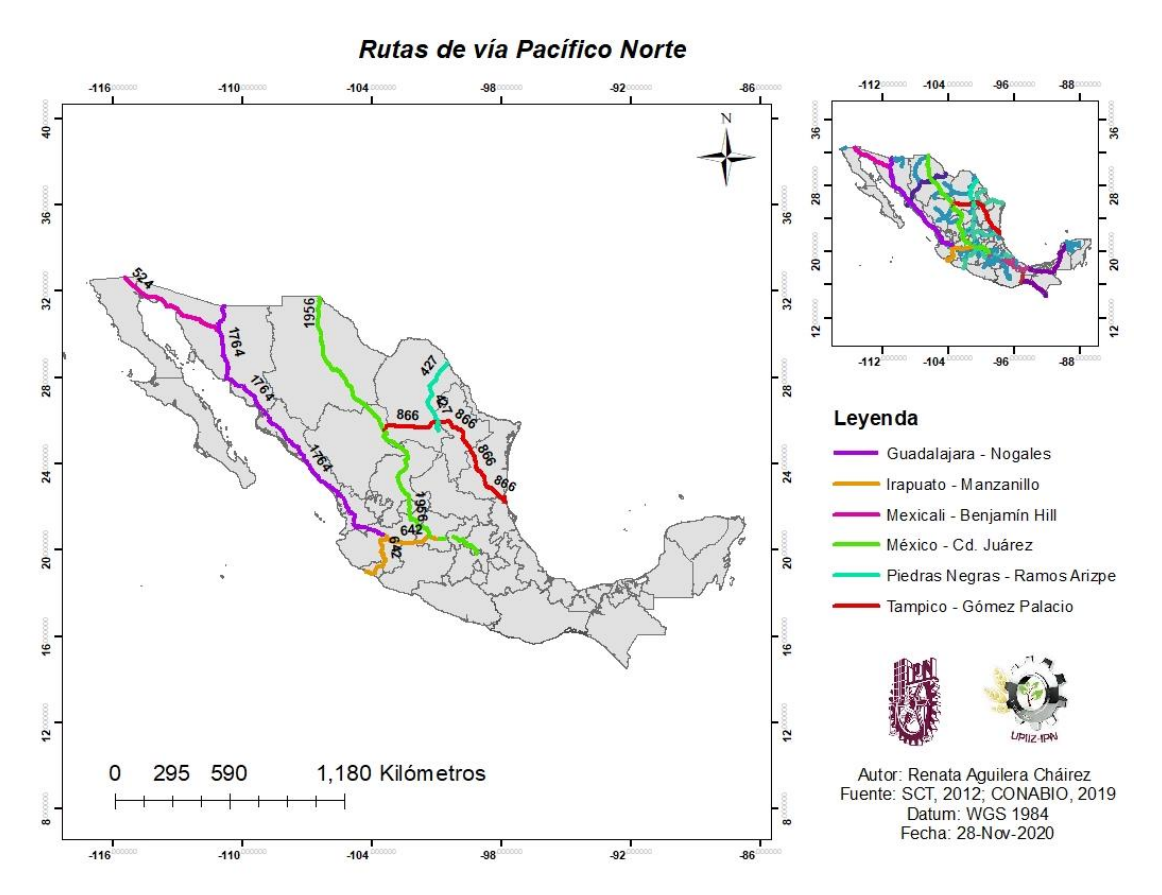

Figura 9. Mapa de las rutas pertenecientes a concesión Pacífico Norte junto con longitud. Fuente: Elaboración propia.

#### **7.1 Consumo de combustible**

Para el cálculo del combustible diésel usado en las locomotoras para el año base 2019, se utilizó la ecuación 1. Como resultado se obtuvo lo siguiente en unidades de volumen (Anexo 1):

$$
C_{ci} = 210,846,657.3 L
$$

Dicho valor será empleado como dato de actividad en las metodologías para la obtención de emisiones de contaminantes criterio y de GEI.

#### **7.2 Emisiones de contaminantes criterio**

A continuación, en la Tabla 5 se presentan las emisiones de contaminantes criterio obtenidas a partir de la ecuación 2 y los factores de emisión presentados en las Tablas 2 y 3 (Anexo 2 y 3). Se observa que, en su mayoría, las emisiones utilizando los factores de emisión de la EPA son superiores si se compara con los factores para México. Esta diferencia es asociada principalmente a la composición del combustible

diésel utilizado tanto en Estado Unidos (contempla diésel ferroviario con un con bajo contenido de azufre, lo que representa como máximo 500 ppm) y México, ya que los factores de emisión dependen de ello, como es el caso del contenido de azufre que repercute en los valores de PM y SO<sub>2</sub> (Código Electrónico de Regulaciones Federales de Estados Unidos [ECFR], 2020).

| Contaminante          | <b>Emisión por factor EPA</b> | Emisión por factor |  |  |  |
|-----------------------|-------------------------------|--------------------|--|--|--|
|                       | (t/a)                         | Manual (t/a)       |  |  |  |
| <b>NO<sub>x</sub></b> | 15,061.22                     | 12,461.04          |  |  |  |
| CO                    | 1,482.95                      | 1,581.3499         |  |  |  |
| $PM_{10}$             | 370.74                        | 295.1853           |  |  |  |
| PM <sub>2.5</sub>     | 359.60                        | 274.1007           |  |  |  |
| SO <sub>2</sub>       | 104.72                        | 906.6406           |  |  |  |

Tabla 5. Emisiones de contaminantes criterio en vía Pacífico Norte año base 2019.

A pesar de la diferencia de las emisiones de cada contaminante por cada factor de emisión, se identifica en ambos casos que la mayor emisión corresponde a los  $NO<sub>x</sub>$ , debido a que es el contaminante que se genera principalmente en la combustión de combustibles fósiles. En la Figura 10, se presenta una gráfica comparativa de las emisiones para cada contaminante criterio.

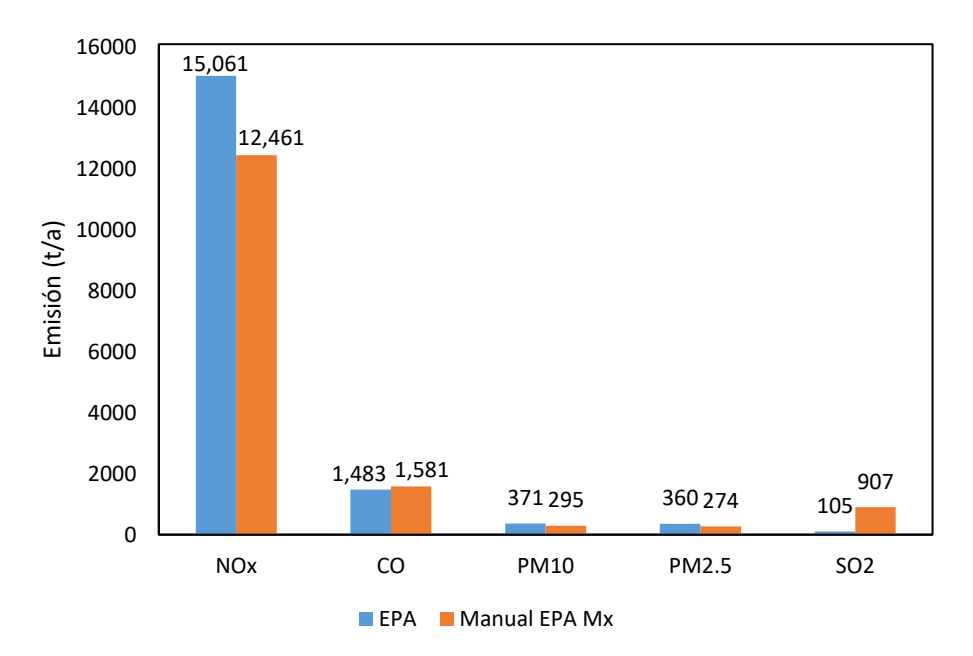

Figura 10. Gráfica de las emisiones de contaminantes criterio en vía Pacífico Norte con año base 2019.Fuente: Elaboración propia.

En ese sentido, es importante señalar que los factores de emisión emitidos por la EPA son los establecidos hasta el año 2005, debido que a partir de este año se establecieron conforme al año de fabricación o refabricación de las locomotoras. La normatividad relacionada al ferrocarril fue reestructurada para generar un sistema ferroviario más eficiente y sustentable, considerando también nuevas metodologías para el desarrollo de inventarios de emisiones más reales; esta normatividad sigue vigente y es aplicable para los modelos pilotos y las locomotoras en circulación en Estados Unidos (EPA, 2017). En cambio, la metodología en México sigue siendo la creada por la EPA para México desde el año 1997 y no ha sufrido ninguna mejora por parte de este organismo ni por las organizaciones gubernamentales mexicanas, lo que conlleva a elevar el grado de incertidumbre, principalmente por la mejora en proceso de refinación del que el diésel ha sido partícipe.

#### **7.3 Emisiones de GEI**

A continuación, en la Tabla 6, se presentan las emisiones de GEI obtenidas a partir del uso del software del IPCC y la calculadora de SEMARNAT, expresadas en  $CO<sub>2eq</sub>$ (Anexo del 4 al 7); se consideran las emisiones de  $CO<sub>2</sub>$ , CH<sub>4</sub> y N<sub>2</sub>O, debido a que son los principales precursores del efecto invernadero.

| Metodología          | Emisión GEI (tCO2eq/a) |
|----------------------|------------------------|
| Software IPCC        | 621,933.18             |
| Calculadora SEMARNAT | 612,887.20             |

Tabla 6. Emisiones de GEI en vía Pacífico Norte año base 2019.

Así mismo, en la Figura 11 se presenta un gráfico de la comparativa de las emisiones obtenidas por las metodologías ya mencionadas. Se contemplan una metodología internacional y otra nacional, con el fin de identificar las posibles variables en el resultado.

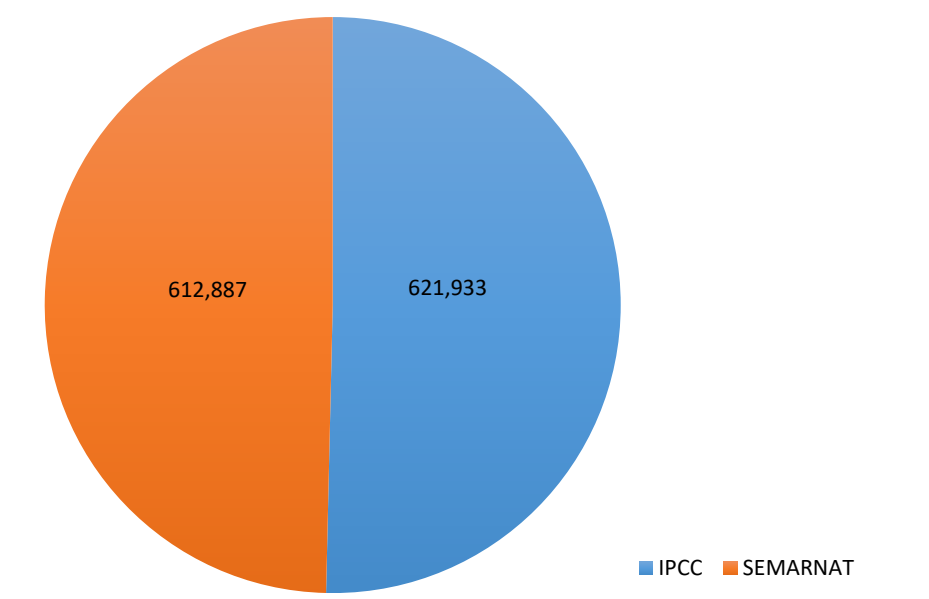

Figura 11. Gráfica de las emisiones de GEI en vía Pacífico Norte con año base 2019.Fuente: Elaboración propia.

Igualmente, en la Figura 12, se muestra un gráfico de las emisiones GEI de los principales precursores del efecto invernadero, los cuales fueron los considerados en las metodologías utilizadas. Se identifica que las mayores emisiones corresponden al CO<sup>2</sup> debido a que éste se genera principalmente de la combustión de combustibles fósiles, en cambio las menores emisiones corresponden al CH<sup>4</sup> el cual se genera sobre todo en sistemas de gas y cría de ganado.

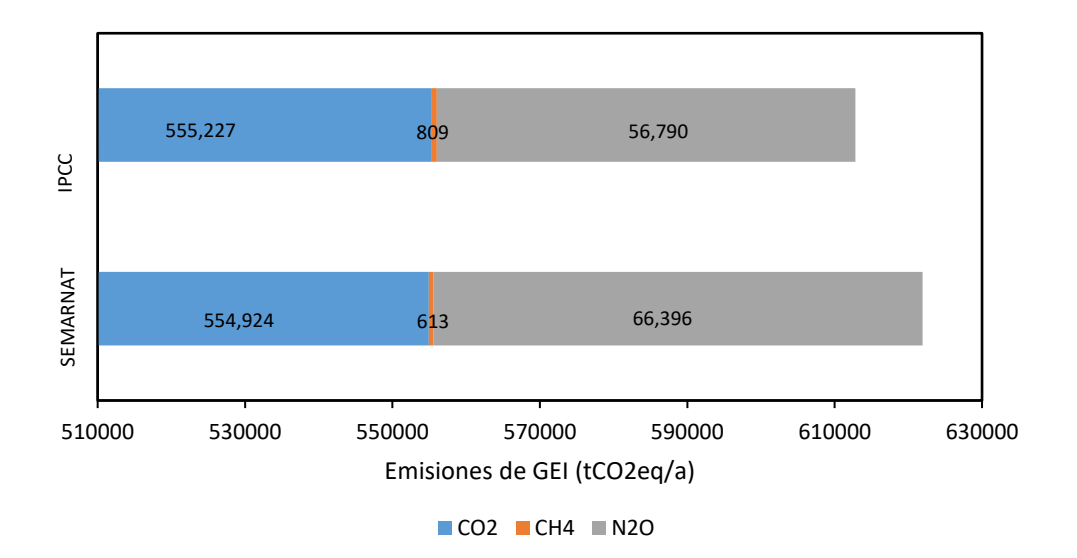

Figura 12. Gráfica de las emisiones GEI en vía Pacífico Norte con año base 2019 por metodología. Fuente: Elaboración propia.

En ese sentido, la disparidad de las emisiones por los diferentes métodos se adjudica al poder calorífico neto que se emplean en las fórmulas utilizadas en cada sistema. En lo que respecta al software del IPCC, el proceso se basa en las Directrices del IPCC del año 2006, mientras que la calculadora de SEMARNAT se fundamenta en la guía del Registro Nacional de Emisiones (RENE). Sin embargo, ambas metodologías determinan las emisiones GEI en el producto de la multiplicación del poder calorífico neto, el factor de emisión y el dato de actividad. El Instituto Mexicano del Petróleo (IMP) estableció las propiedades de cada combustible fósil producido en México, el cual difiere de los procesos de refinación de cada país (INECC, 2014).

#### **7.4 Emisiones por rutas en vía Pacífico Norte**

#### **7.4.1 Emisiones de contaminantes criterio**

En la Tabla 7 se presentan las emisiones estimadas para cada ruta perteneciente a la concesión Pacífico Norte dependiendo de su longitud (Anexo 8), considerando que por todas las rutas se realizan las mismas cantidades de viajes y su contribución es igual.

| <b>Ruta Pacífico</b><br><b>Norte</b> | <b>NOx</b> | CO     | $PM_{10}$ | PM <sub>2.5</sub> | SO <sub>2</sub> |
|--------------------------------------|------------|--------|-----------|-------------------|-----------------|
| México - Cd.<br>Juárez               | 3,944.62   | 500.59 | 93.44     | 86.77             | 287.00          |
| Irapuato -<br>Manzanillo             | 1,294.71   | 164.30 | 30.67     | 28.48             | 94.20           |
| Tampico -<br>Gómez<br>Palacio        | 1,746.44   | 221.63 | 41.37     | 38.42             | 127.07          |
| Piedras<br>Negras -<br>Ramos Arizpe  | 861.12     | 109.28 | 20.40     | 18.94             | 62.65           |
| Guadalajara -<br><b>Nogales</b>      | 3,557.42   | 451.45 | 84.27     | 78.25             | 258.83          |
| Mexicali -<br>Benjamín Hill          | 1,056.74   | 134.10 | 25.03     | 23.24             | 76.89           |

Tabla 7. Emisiones de contaminantes criterio por ruta vía Pacífico Norte 2019.

De igual modo, en la Figura 13 se realizó un gráfico para cada ruta y las emisiones de cada contaminante. Se identifica que la mayor contribución de emisiones es en la ruta México-Cd. Juárez, la cual tiene una longitud de vía de 1,956 km, lo que representa el 31.65 % del total. De la misma forma la que menor contribuye es la ruta Piedras Negras-Ramos Arizpe con una longitud de 427 km, representando 6.91 % del total.

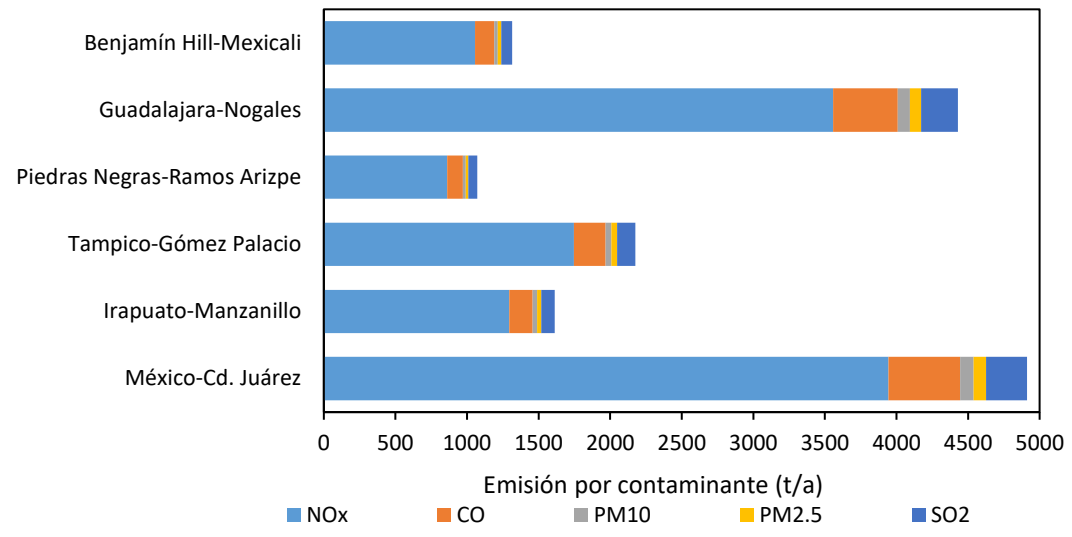

Figura 13. Gráfica de emisiones de contaminantes criterio por ruta en Pacífico Norte. Fuente: Elaboración propia.

### **7.4.2 Emisiones de GEI**

En la Figura 14 se presentan las emisiones por cada ruta, así como los resultados obtenidos dependiendo de las metodologías empleadas para la estimación. Al igual que en el gráfico de las emisiones de contaminantes criterio, se observa que el mayor contribuyente de GEI es la ruta México-Cd. Juárez, seguido de la ruta Guadalajara-Nogales. Como menores contribuyentes se tienen a las rutas Piedras Negras-Ramos Arizpe y Benjamín Hill-Mexicali.

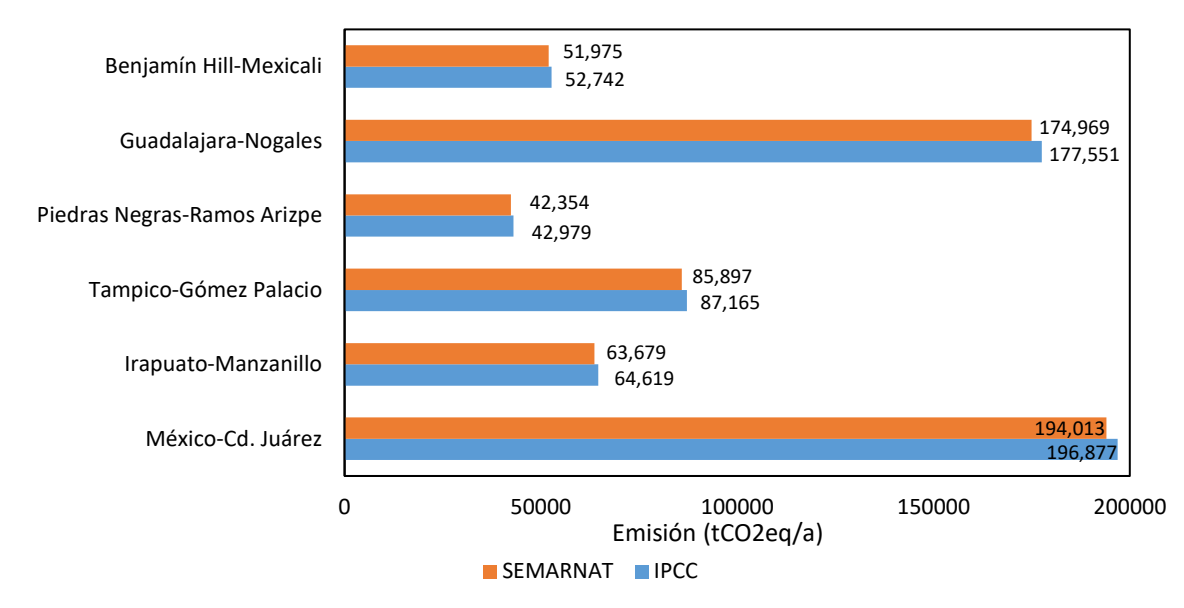

Figura 14. Gráfica de emisiones GEI por ruta en Pacífico Norte según metodologías. Fuente: Elaboración propia.

#### **7.4.3 Consideraciones de rutas**

Como ya se mencionó, para las estimaciones de emisiones atmosféricas se contempla que todas las rutas tuvieron el mismo número de viajes de ferrocarril durante el año base 2019, elevando la incertidumbre al no tener datos precisos de cada ruta. Sin embargo, dichos datos son únicamente estimaciones ya que en el caso de la ruta México-Cd. Juárez se contempla que transitan aproximadamente 30 viajes diarios al ser considerada como una de las rutas de comunicación ferroviaria más importantes en el país, al conectar al área metropolitana de la Ciudad de México con una ciudad fronteriza con Estados Unidos.

#### **7.5 Combustible y locomotoras**

La principal fuente de emisiones atmosféricas de los ferrocarriles es el uso de diésel que utilizan las locomotoras como fuente de combustible (Dincer & Ebir, 2007). En México, la Norma Oficial Mexicana NOM-086-SEMARNAT-SENER-SCFI-2005 tiene como objetivo establecer las especificaciones sobre protección ambiental que deben cumplir los combustibles líquidos y gaseosos que se comercializan en el país. Sin embargo, no se contemplan a las locomotoras como se hace con las embarcaciones o fuentes móviles de carretera. De hecho, ni siquiera se tiene registro de cuál tipo de diésel producido en México es el utilizado en éstas, lo que conlleva a la falta de conocimiento sobre el estado general del diésel ferroviario.

Otro papel importante en las emisiones atmosféricas de los ferrocarriles, lo juegan las locomotoras. Ferromex cuenta con una flota total de 563 locomotoras que van desde 46 hasta 8 años de vida promedio dependiendo del modelo. Del total de locomotoras 442 están dedicadas al transporte de carga, 9 a servicio a pasajeros y 112 son para servicios de patios (Ferromex, 2019).

Así mismo, Ferromex ha incorporado en su flota de locomotoras el modelo 4400 fabricadas por General Electric (GE), las cuales están compuestas por motores de tracción de corriente alterna en lugar de corriente continua, con un inversor separado para cada motor. Esto origina una mayor adherencia a la vía, fuerza tractiva, reducción del desgaste de los rieles y mayor eficiencia en el consumo de combustible, disminuyendo la emisión de contaminantes (Ferromex, 2019). En términos generales, este modelo de locomotoras utiliza también sensores para producir datos que ayuden a los ferrocarriles a priorizar el mantenimiento, minimizar el impacto del bajo rendimiento de las locomotoras y emitir menos emisiones (Asociación Americana de Ferrocarriles [AAR], 2020). No obstante, este tipo de modelo no es el único que se utiliza, ya que existen modelos más antiguos que no contemplan esta tecnología.

Por otra parte, en el año 2008 la EPA finalizó un programa de tres partes que reduce drásticamente las emisiones de las locomotoras diésel de todo tipo: transporte de línea, conmutador y tren de pasajeros. La regla reduce las emisiones de PM hasta en un 90% y las emisiones de NO<sup>x</sup> hasta en un 80%, y una contribución del 2.1% en las emisiones GEI por medios de transporte. Los estándares se basan en la aplicación de tecnología de postratamiento catalítico de alta eficiencia para motores recién fabricados construidos en 2015 y posteriores (EPA, 2017).

El postratamiento está relacionado con un convertidor catalítico montado aguas abajo del puerto de escape, cuya función de diseño es reducir las emisiones en el escape de la locomotora antes de que se emita al medio ambiente (ECFR, 2020).

Aunado a lo anterior, la EPA implementó diseños de vagones especializados para aumentar la cantidad de mercancías que transportan los ferrocarriles. Dentro de la aplicación de las prácticas operativas mejoradas, se incluye la minimización del uso de combustible, la mejora de la aerodinámica y la reducción del peso bruto del vagón, la fricción entre las ruedas y el riel, y la potencia total requerida para mover el tren. Esto se traduce en que un tren promedio en 2019 que transportaba 3.667 t, se compara con las 2.923 t transportadas en 2000 (AAR, 2020).

Con relación a esto es fundamental señalar que el equipo de arrastre perteneciente a la flota de Ferromex está conformado por 7,280 carros de diferentes tipos, de los cuales 6,616 vagones tienen una edad de más de 30 años (Ferromex, 2019). Lo cual representa un factor fundamental que puede ocasionar el aumento en las emisiones atmosféricas de locomotoras en el país.

Por último, la EPA incorporó en su legislación, normas de emisión de locomotoras dependiendo el servicio que presten y regula principalmente a los  $NO<sub>X</sub>$ , PM, CO e hidrocarburos (HC). En la Figura 15 se presentan los estándares de emisión de contaminantes atmosféricos para locomotoras de arrastre representados en unidades de  $q/bhp - h$  (ECFR, 2020).

|                             |                     |                 | Estándares (g / bhp-hr) |      |     |  |  |
|-----------------------------|---------------------|-----------------|-------------------------|------|-----|--|--|
| Año de fabricación original | Nivel de estándares | NO <sub>x</sub> | <b>PM</b>               | HС   | co  |  |  |
| 1973-1992 a                 | Nivel 0 b           | 8.0             | 0.22                    | 1,00 | 5,0 |  |  |
| 1993 a -2004                | lNivel 1 b          | 7.4             | 0,22                    | 0,55 | 2.2 |  |  |
| 2005-2011                   | Nivel 2 b           | 5.5             | $e_{0.10}$              | 0,30 | 1,5 |  |  |
| 2012-2014                   | Nivel 3 c           | 5.5             | 0,10                    | 0,30 | 1,5 |  |  |
| 2015 o posterior            | Nivel 4 d           | 1.31            | 0.03                    | 0,14 | 1.5 |  |  |

TABLA 1 A §1033.101 - NORMAS DE EMISIÓN DE LOCOMOTORAS DE ARRASTRE

Figura 15. Normas de emisión de contaminantes emitidas por la EPA (ECFR, 2020).

En México, en cuestión de normatividad relacionada al sector ferroviario únicamente se tiene a la Norma Oficial Mexicana NOM-064-SCT2-2001 que establece las disposiciones de seguridad, lineamientos y recomendaciones de las inspecciones periódicas de las partes y sistemas que constituyen el equipo ferroviario, y tiene el propósito de incrementar los factores de seguridad, eficiencia, funcionalidad y disponibilidad del equipo tractivo para el servicio comercial ferroviario. Sin embargo, no contempla disposiciones con relación al medio ambiente, en específico las emisiones que emiten las locomotoras.

#### **7.6 Inventario de emisiones atmosféricas**

Este inventario de emisiones de contaminantes atmosféricos es un instrumento que permite identificar el tipo y cantidad de contaminantes que emite el sector ferroviario; se realiza con la finalidad de ser un instrumento estratégico en la gestión integral de la calidad del aire al no identificarse estudios similares.

No obstante, los resultados obtenidos son estimaciones que tratan de asemejarse a la realidad, debido a que no se cuenta con la información necesaria o certera para su elaboración por el uso de métodos indirectos, mientras que, si se contemplara por métodos directos, se tienen factores ambientales como el clima o la ubicación geográfica que pueden interferir en las mediciones. A pesar de ello, no significa que no deban realizarse, ya que pueden permitir que se establezcan medidas de prevención y mitigación para la identificación del aumento o la reducción de las

emisiones en inventarios futuros; así mismo se puede evaluar con ellos la relación costo/efectividad de acuerdo a los recursos materiales y económicos donde se proponga la evaluación.

Definir pues, los objetivos y usos del inventario, la responsabilidad de los participantes del proceso, los límites de confidencialidad y manejo de datos, las principales características del inventario, las metodologías a implementar para la estimación de emisiones, los productos esperados y el plan de aseguramiento y control de la calidad, son variables cruciales para su desarrollo, ya que esto definirá tanto sus características técnicas como el grado de detalle de la información que se requiere recopilar o generar (INECC, 2012).

Para las autoridades ambientales el propósito fundamental de los inventarios de emisiones es contar con información de las tasas de emisión de los contaminantes del aire y sus diferentes fuentes emisoras, para definir políticas de prevención y control de la contaminación del aire en las ciudades (INECC, 2012).

En México, algunas de las entidades federativas desarrollan inventarios de emisiones, principalmente de contaminantes criterio. Sin embargo, en lo que respecta a las emisiones por locomotoras, se ha observado que no se le ha dado el grado de importancia a sus emisiones a través de la estipulación de medidas de prevención y mitigación. Esto se debe a que las entidades federativas focalizan su atención en las fuentes emisoras con mayor contribución, y las locomotoras no se identifican como tal.

En efecto, las locomotoras no competirán con otras fuentes emisoras debido a que éstas únicamente van de paso por las vías que atraviesan la extensión territorial de las entidades federativas. Por lo que, es importante focalizar la atención en la realización de inventarios de emisiones por títulos de concesión o por rutas de las mismas. De manera que se obtengan estimaciones más reales a partir de inventarios regionales o nacionales.

Este tipo de inventarios son denominados de arriba hacia abajo (top-down), ya que en su elaboración se utiliza información a escala nacional, regional y estatal que se reporta periódicamente, y que representa la intensidad de la actividad de un sector productivo (INECC, 2012).

Además, es fundamental que en México se utilicen otras metodologías para la estimación de emisiones de contaminantes atmosféricos por este sector, como las que ha generado la EPA, la cual contempla información sobre la flota de locomotoras, densidad de tráfico, toneladas brutas transportadas, entre otras variables. Lo que

conlleva a que los resultados de las estimaciones obtengan resultados más cercanos a la realidad y se puedan establecer ahora sí, medidas de prevención y mitigación.

Lo anterior podría conllevar a que los ferrocarriles en nuestro país, puedan ser más competitivos con el transporte que transita por carretera, y se ayude a reducir los altos costos económicos de la congestión de las carreteras, la pérdida de productividad y los retrasos en la carga.

Un solo tren de carga puede reemplazar a varios camiones, liberando espacio en la carretera para otros conductores. Además, cambiar la carga de camiones a ferrocarriles también reduce el desgaste de las carreteras y la presión para construir nuevas y costosas carreteras. En promedio, los ferrocarriles consumen de tres a cuatro veces más combustible que los camiones; eso significa que mover la carga por ferrocarril en lugar de camión reduce las emisiones de GEI hasta en un 75%, en promedio (AAR, 2020).

Igualmente, el inventario de emisiones de este sector permitiría conocer el estado actual del sistema ferroviario, y se podría crear un sistema más eficiente y sustentable en los nuevos proyectos que el gobierno federal tiene planeados. También se contribuye al cumplimiento de los compromisos internacionales en los México ha firmado, y se dan pautas para el desarrollo de tecnología que permita la reducción de emisiones de contaminantes atmosféricos.

#### **8.0 CONCLUSIONES**

- Se realizó un inventario de emisiones atmosféricas para las locomotoras en la concesión Pacífico Norte de Ferromex con año base 2019, en el que se incluyeron contaminantes criterio y gases de efecto invernadero.
- Se determinó un consumo de combustible diésel en la vía Pacífico Norte de 210,846,657.3 para una longitud de 6,867 km durante el año 2019.
- Las metodologías de la calculadora de SEMARNAT para GEI y los factores de emisión desarrollados por la EPA para México para los contaminantes criterio, permitieron obtener estimaciones más factibles al considerar información específica para México.
- El contaminante con mayor contribución en el inventario de emisiones de contaminantes criterio fueron los NOx, al generar 12,461.04 t/a. Respecto al contaminante con mayor emisión en el inventario de GEI, se determinó al CO<sub>2</sub> con una contribución de 555,227.47 tCO2eq/a.
- De las rutas pertenecientes a la vía Pacífico Norte, se determinó que la mayor contribución de las emisiones atmosféricas de contaminantes criterio y de GEI, es la ruta México-Cd. Juárez, mientras que la menor contribución es la ruta Piedras Negras-Ramos Arizpe.
- Este inventario de emisiones es de tipo regional, el cual es el primero en su especie y se establece como comparativa en futuras proyecciones.

#### **9.0 RECOMENDACIONES Y PROSPECTIVAS**

- **o** Emplear una metodología para la estimación de emisiones de contaminantes criterio, en la que se incluya información sobre la flota de locomotoras y datos relacionados a los viajes relacionados en el área de inventario.
- **o** Pedir información sobre el uso de combustible a los concesionarios para tener resultados más reales a los obtenidos en el presente trabajo.
- **o** Incluir más concesiones del ferrocarril para establecer comparativas entre las rutas del sistema ferroviario mexicano
- **o** Incluir en el inventario de emisiones de contaminantes atmosféricos a las locomotoras de patio para que sea un inventario completo.

#### **10.0 REFERENCIAS BIBLIOGRÁFICAS**

- Agencia Reguladora de Transporte Ferroviario [ARTF]. (2019). *Anuario estadístico ferroviario 2019*. Agencia Reguladora del Transporte Ferroviario. [https://www.gob.mx/cms/uploads/attachment/file/574090/Anuario\\_Estadi\\_stico](https://www.gob.mx/cms/uploads/attachment/file/574090/Anuario_Estadi_stico_Ferroviario_2019__2_.pdf) [\\_Ferroviario\\_2019\\_\\_2\\_.pdf](https://www.gob.mx/cms/uploads/attachment/file/574090/Anuario_Estadi_stico_Ferroviario_2019__2_.pdf)
- Asociación Americana de Ferrocarriles [AAR]. (2020). *Freight Rail & Preserving the Environment.* Association of American Railroads. https://www.aar.org/wpcontent/uploads/2020/06/AAR-Sustainability-Fact-Sheet.pdf
- Comisión Nacional para el Uso Eficiente de la Energía [CONUEE]. (2015). *Ferrocarril, movilidad y transporte.* Comisión Nacional para el Uso Eficiente de la Energía. [https://www.gob.mx/conuee/acciones-y-programas/ferrocarril-movilidad-y](https://www.gob.mx/conuee/acciones-y-programas/ferrocarril-movilidad-y-transporte?state=published)[transporte?state=published](https://www.gob.mx/conuee/acciones-y-programas/ferrocarril-movilidad-y-transporte?state=published)
- CONUEE. (2017). *Derivados del petróleo: El diésel*. Comisión Nacional para el Uso Eficiente de de la la Energía. <https://www.gob.mx/cms/uploads/attachment/file/241728/DieselFT.pdf>
- Dincer, F., Elbir, T. (2007). *Estimating national exhaust emissions from railway vehicles in Turkey.* Science of the Total Environment, *374*(2007), 127–134. <https://www.sciencedirect.com/science/article/abs/pii/S0048969706009971>
- Eastern Research Group, Inc. (2015). 2014 *Texas Statewide locomotive emissions inventory and 2008 through 2040 trend Inventories.* ERG. [https://www.tceq.texas.gov/assets/public/implementation/air/sip/elp/CO\\_LMP/A](https://www.tceq.texas.gov/assets/public/implementation/air/sip/elp/CO_LMP/AppendixE.pdf) [ppendixE.pdf](https://www.tceq.texas.gov/assets/public/implementation/air/sip/elp/CO_LMP/AppendixE.pdf)
- Electronic Code of Federal Regulations [ECFR]. (2020). Control of emisiones from locomotives. United States Electronic Code of Federal Regulations. [https://www.ecfr.gov/cgi-bin/text](https://www.ecfr.gov/cgi-bin/text-idx?SID=159ba6f126272ea1995c71a43b7af309&mc=true&node=pt40.36.1033&rgn=div5#se40.36.1033_11)[idx?SID=159ba6f126272ea1995c71a43b7af309&mc=true&node=pt40.36.1033](https://www.ecfr.gov/cgi-bin/text-idx?SID=159ba6f126272ea1995c71a43b7af309&mc=true&node=pt40.36.1033&rgn=div5#se40.36.1033_11) [&rgn=div5#se40.36.1033\\_11](https://www.ecfr.gov/cgi-bin/text-idx?SID=159ba6f126272ea1995c71a43b7af309&mc=true&node=pt40.36.1033&rgn=div5#se40.36.1033_11)
- Environmental Protection Agency [EPA]. (2016a). *Basic information about carbon monoxide (CO) outdoor air pollution.* United States Environmental Protection Agency. [https://www.epa.gov/co-pollution/basic-information-about-carbon](https://www.epa.gov/co-pollution/basic-information-about-carbon-monoxide-co-outdoor-air-pollution#What%20is%20CO)[monoxide-co-outdoor-air-pollution#What%20is%20CO](https://www.epa.gov/co-pollution/basic-information-about-carbon-monoxide-co-outdoor-air-pollution#What%20is%20CO)
- EPA. (2016b). *Basic information about NO2.* United States Environmental Protection Agency. [https://www.epa.gov/no2-pollution/basic-information-about](https://www.epa.gov/no2-pollution/basic-information-about-no2#What%20is%20NO2)[no2#What%20is%20NO2](https://www.epa.gov/no2-pollution/basic-information-about-no2#What%20is%20NO2)
- EPA. (2017). *Regulations for emissions from locomotives*. United States Environmental Protection Agency. https://www.epa.gov/regulations-emissions-vehicles-andengines/regulations-emissions-locomotives
- EPA. (2019a). *Sulfur dioxide basics.* United States Environmental Protection Agency. <https://www.epa.gov/so2-pollution/sulfur-dioxide-basics#what%20is%20so2>
- EPA. (2019b). *Descripción general de los gases de efecto invernadero*. United States Environmental Protection Agency. https://espanol.epa.gov/la-energia-y-elmedioambiente/descripcion-general-de-los-gases-de-efecto-invernadero
- EPA. (2020a). *Particulate Matter (PM) Basics.* United States Environmental Protection Agency.<https://www.epa.gov/pm-pollution/particulate-matter-pm-basics#PM>
- EPA. (2020b). *Ground-level ozone basics.* United States Environmental Protection Agency. [https://www.epa.gov/ground-level-ozone-pollution/ground-level](https://www.epa.gov/ground-level-ozone-pollution/ground-level-ozone-basics#wwh)[ozone-basics#wwh](https://www.epa.gov/ground-level-ozone-pollution/ground-level-ozone-basics#wwh)
- EPA. (2020c). *AP-42*. United States Environmental Protection Agency. [https://www.epa.gov/air-emissions-factors-and-quantification/ap-42](https://www.epa.gov/air-emissions-factors-and-quantification/ap-42-compilation-air-emissions-factors#5thed) [compilation-air-emissions-factors#5thed](https://www.epa.gov/air-emissions-factors-and-quantification/ap-42-compilation-air-emissions-factors#5thed)
- Ferromex. (2019). *Reporte anual 2019*. Ferrocarril Mexicano. [https://www.ferromex.com.mx/pdf/reportes-anuales/Reporte\\_Anual\\_2019.pdf](https://www.ferromex.com.mx/pdf/reportes-anuales/Reporte_Anual_2019.pdf)
- H. Congreso de la Unión. (2014). *Reglamento de la Ley General del Equilibrio Ecológico y la Protección al Ambiente en Materia de Prevención y Control de la Contaminación de la Atmósfera*. Diario Oficial de la Federación. [http://www.diputados.gob.mx/LeyesBiblio/regley/Reg\\_LGEEPA\\_MPCCA\\_3110](http://www.diputados.gob.mx/LeyesBiblio/regley/Reg_LGEEPA_MPCCA_311014.pdf) [14.pdf](http://www.diputados.gob.mx/LeyesBiblio/regley/Reg_LGEEPA_MPCCA_311014.pdf)
- Instituto Nacional de Ecología y Cambio Climático [INECC]. (2012). *Planeación de un inventario de emisiones.* Instituto Nacional de Ecología y Cambio Climático. http://www2.inecc.gob.mx/publicaciones2/libros/696/planeacion.pdf
- INECC. (2014a). ¿*Qué es una COP?* Secretaría de Medio Ambiente y Recursos Naturales[.https://www.gob.mx/cms/uploads/attachment/file/31994/COP21\\_Que](https://www.gob.mx/cms/uploads/attachment/file/31994/COP21_Que_es_una_COP_Que_es_una_CMP.pdf) [\\_es\\_una\\_COP\\_Que\\_es\\_una\\_CMP.pdf](https://www.gob.mx/cms/uploads/attachment/file/31994/COP21_Que_es_una_COP_Que_es_una_CMP.pdf)
- INECC. (2014b). *Factores de emisión para los diferentes tipos de combustibles fósiles y alternativos que se consumen en México*. Instituto Nacional de Ecología y Cambio **Cambio** Company and Climático. [https://www.gob.mx/cms/uploads/attachment/file/110131/CGCCDBC\\_2014\\_FE](https://www.gob.mx/cms/uploads/attachment/file/110131/CGCCDBC_2014_FE_tipos_combustibles_fosiles.pdf) [\\_tipos\\_combustibles\\_fosiles.pdf](https://www.gob.mx/cms/uploads/attachment/file/110131/CGCCDBC_2014_FE_tipos_combustibles_fosiles.pdf)
- INECC. (2018). *Inventario Nacional de Emisiones de Gases y Compuestos de Efecto Invernadero*. Instituto Nacional de Ecología y Cambio Climático. https://www.gob.mx/inecc/acciones-y-programas/inventario-nacional-deemisiones-de-gases-y-compuestos-de-efecto-invernadero
- IPCC. (2018). *Glosario.* Panel Intergubernamental de Expertos sobre el Cambio Climático. [https://www.ipcc.ch/site/assets/uploads/sites/2/2019/10/SR15\\_Glossary\\_spani](https://www.ipcc.ch/site/assets/uploads/sites/2/2019/10/SR15_Glossary_spanish.pdf) [sh.pdf](https://www.ipcc.ch/site/assets/uploads/sites/2/2019/10/SR15_Glossary_spanish.pdf)
- IPCC. (s.f.). *Software de inventario*. Grupo Intergubernamental de Expertos sobre el Cambio Climático.<https://www.ipcc-nggip.iges.or.jp/software/index.html>
- OMS. (*s.f*.). *Contaminación atmosférica.* Organización Mundial de la Salud. [https://www.who.int/phe/health\\_topics/outdoorair/es/](https://www.who.int/phe/health_topics/outdoorair/es/)
- OPS & OMS. (2016). *Calidad del aire.* Organización Panamericana de la Salud. <https://www.paho.org/es/temas/calidad-aire>
- Radian International. (1997). *Manuales del Programa de Inventarios de Emisiones de México. Volumen V. Desarrollo de Inventarios de Emisiones de Fuente de Área*. EPA.<https://www3.epa.gov/ttncatc1/cica/files/areainv5.pdf>
- Secretaría de Medio Ambiente y Recursos Naturales [SEMARNAT]. (2013). *Calidad del aire: Una práctica de vida*. Secretaría de Medio Ambiente y Recursos Naturales. [https://biblioteca.semarnat.gob.mx/janium/Documentos/Ciga/Libros2013/CD00](https://biblioteca.semarnat.gob.mx/janium/Documentos/Ciga/Libros2013/CD001593.pdf) [1593.pdf](https://biblioteca.semarnat.gob.mx/janium/Documentos/Ciga/Libros2013/CD001593.pdf)
- SEMARNAT. (2014). *Acuerdo que establece las particularidades técnicas y las fórmulas para la aplicación de metodologías para el cálculo de emisiones de gases o compuestos de efecto invernadero.* Diario oficial de la Federación. [http://dof.gob.mx/nota\\_detalle\\_popup.php?codigo=5406149](http://dof.gob.mx/nota_detalle_popup.php?codigo=5406149)
- SEMARNAT. (2018). *Informe de medio ambiente: Atmósfera.* Sistema Nacional de Información Ambiental y de Recursos Naturales. <https://apps1.semarnat.gob.mx:8443/dgeia/informe18/tema/cap5.html>
- SEMARNAT. (2019a). *Inventario Nacional de Emisiones de Contaminantes Criterio (INEM).* Secretaría de Medio Ambiente y Recursos Naturales. [https://www.gob.mx/semarnat/acciones-y-programas/inventario-nacional-de](https://www.gob.mx/semarnat/acciones-y-programas/inventario-nacional-de-emisiones-de-contaminantes-criterio-inem)[emisiones-de-contaminantes-criterio-inem](https://www.gob.mx/semarnat/acciones-y-programas/inventario-nacional-de-emisiones-de-contaminantes-criterio-inem)
- SEMARNAT. (2019b). NOM-172-SEMARNAT-2019. *Lineamientos para la obtención y comunicación del Índice de calidad del aire y riesgos a la Salud*. Publicada en el Diario Oficial de la Federación el 20 de noviembre de 2019.
- SEMARNAT. (2020). *Registro Nacional de Emisiones (RENE).* Secretaría de Medio Ambiente y Recursos Naturales. [https://www.gob.mx/semarnat/acciones-y](https://www.gob.mx/semarnat/acciones-y-programas/registro-nacional-de-emisiones-rene)[programas/registro-nacional-de-emisiones-rene](https://www.gob.mx/semarnat/acciones-y-programas/registro-nacional-de-emisiones-rene)
- Secretaría de Relaciones Exteriores [SRE]. (2020). *Tratados internacionales.* Secretaría de Relaciones Exteriores. [https://aplicaciones.sre.gob.mx/tratados/muestratratado\\_nva.sre?id\\_tratado=4](https://aplicaciones.sre.gob.mx/tratados/muestratratado_nva.sre?id_tratado=432&depositario) [32&depositario](https://aplicaciones.sre.gob.mx/tratados/muestratratado_nva.sre?id_tratado=432&depositario)
- Sierra Research Inc. (2004)*. Revised Inventory Guidance for Locomotive Emissions.*  CSUN. <http://www.csun.edu/~lcaretto/paper/railroadInventoryGuidanceFinal.pdf>
- Sistema Nacional de Cambio Climático [SINACC]. (2018a). *Protocolo de Kioto*. México ante el cambio climático. <https://cambioclimatico.gob.mx/protocolo-de-kioto/>
- SINACC. (2018b). *Inventario nacional de emisiones de gases y compuestos de efecto invernadero*. México ante el cambio climático. [https://cambioclimatico.gob.mx/inventario-nacional-de-emisiones-de-gases-y](https://cambioclimatico.gob.mx/inventario-nacional-de-emisiones-de-gases-y-compuestos-de-efecto-invernadero/)[compuestos-de-efecto-invernadero/](https://cambioclimatico.gob.mx/inventario-nacional-de-emisiones-de-gases-y-compuestos-de-efecto-invernadero/)
- Talaiekhozani, A., Ghaffarpasand, O., Reza, M., Neshat, N. & Eydivandi, B. (2017). *Evaluation of emission inventory of air pollutants from railroad and air transportation in isfahan metropolitan in 2016.* Journal of Air Pollution and Health*, 2*(1), 1-18.<https://japh.tums.ac.ir/index.php/japh/article/view/86>
- Tami, L. (2013). *Realización del inventario de emisiones atmosféricas generadas por las actividades del recinto portuario de Veracruz, México* [tesis de maestría, Universidad Nacional Autónoma de México]. Repositorio Institucional UNAM. https://repositorio.unam.mx/contenidos/realizacion-del-inventario-deemisiones-atmosfericas-generadas-por-las-actividades-del-recinto-portuariode-veracr-70131?c=r1YdDk&d=false&q=\*:\*&i=11&v=1&t=search\_0&as=0
- Vojtisek-Lom, M., Jirkú, J. & Pechout., M. (2020). *Real-world exhaust emissions of diésel locomotives and motorized railcars during scheduled passenger train run son czech railroads.* Atmosphere, *11*(6), 582. <https://doi.org/10.15446/dyna.v84n201.60466>

#### **10.0 ANEXOS**

**Anexo 1.- Cálculo del consumo de combustible en vía Pacífico Norte.**

$$
C_{ci} = C_{cn} \times \frac{LV_i}{LV_n}
$$

$$
C_{ci} = 720600000 [L] \times \frac{23469 [km]}{6867 [km]}
$$

$$
C_{ci} = 210846657.3 L
$$

**Anexo 2.- Estimación de contaminantes criterio utilizando los factores de emisión de la EPA.**

$$
E = FE * DA
$$
  

$$
E_{NO_x} = 0.07143 \left[ \frac{kg}{L} \right] * 210846657.3 [L]
$$

$$
E_{NO_x} = 15061221.4 kg = 15061.22
$$

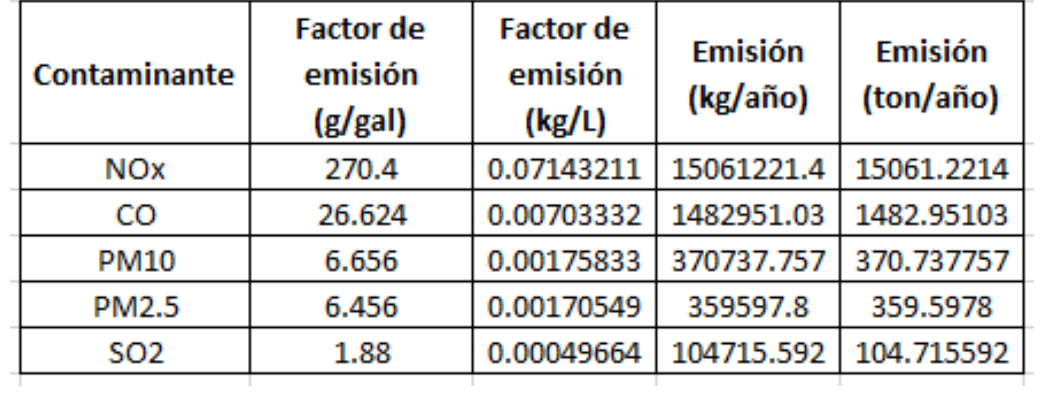

**Anexo 3.- Estimación de contaminantes criterio utilizando los factores de emisión del Manuales del Programa de Inventarios de Emisiones de México. Volumen V.** 

$$
E_{NO_x} = 0.0591 \left[ \frac{kg}{L} \right] * 210846657.3 \left[ L \right]
$$

 $E_{NO_x}$  = 12460374.4  $kg = 12461.04$ 

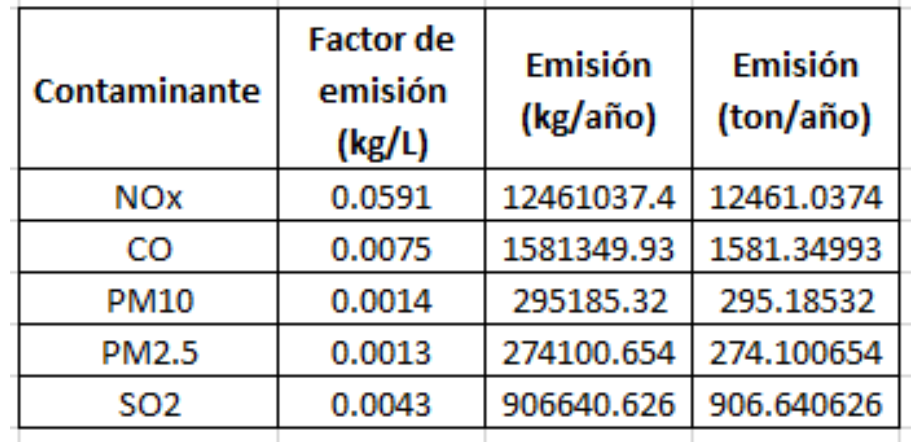

**Anexo 4.- Hoja de cálculo obtenida del software del IPCC.**

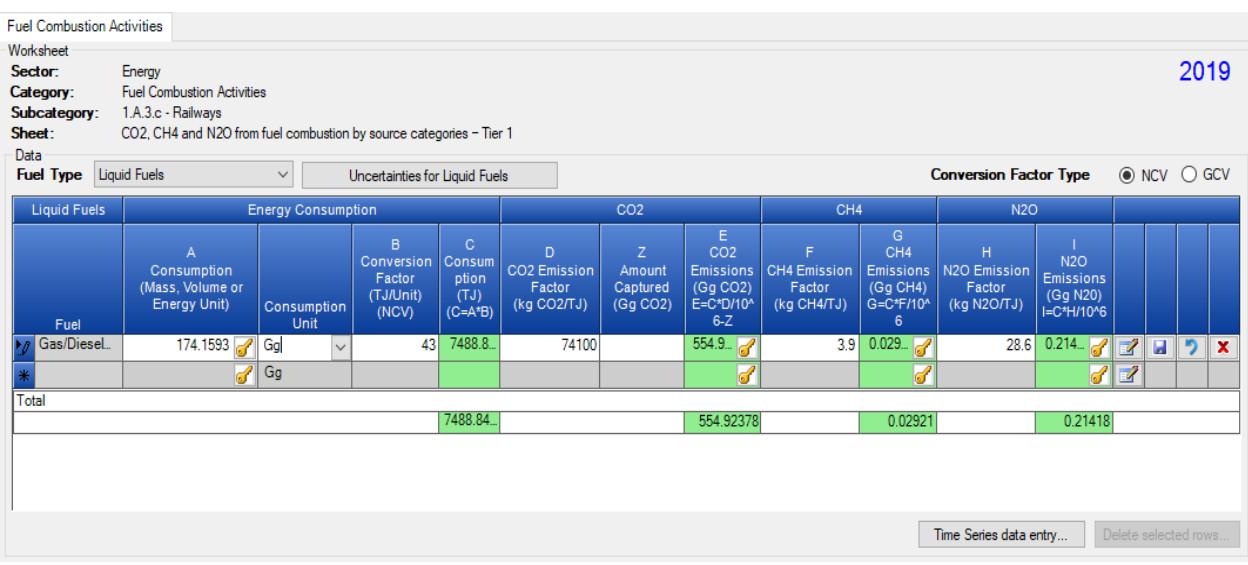

**Anexo 5.- Gráficas obtenidas en la hoja de cálculo obtenida del software del IPCC para cada gas de efecto invernadero.**

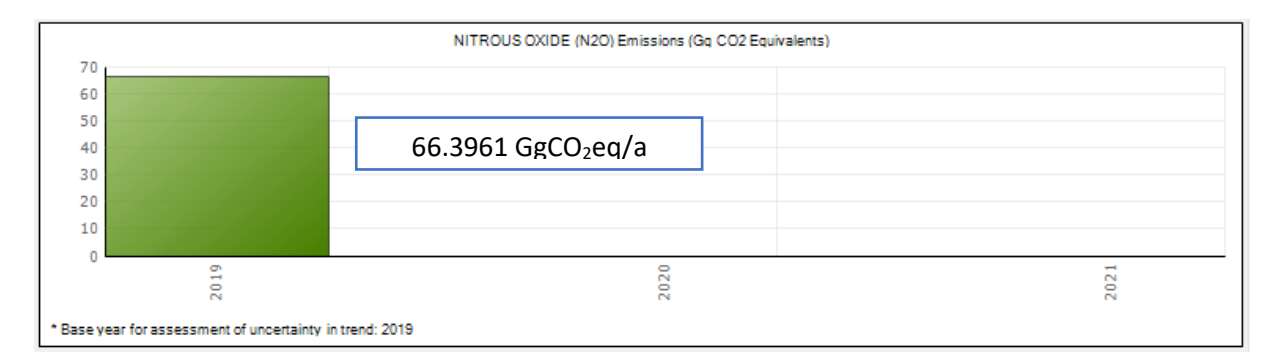

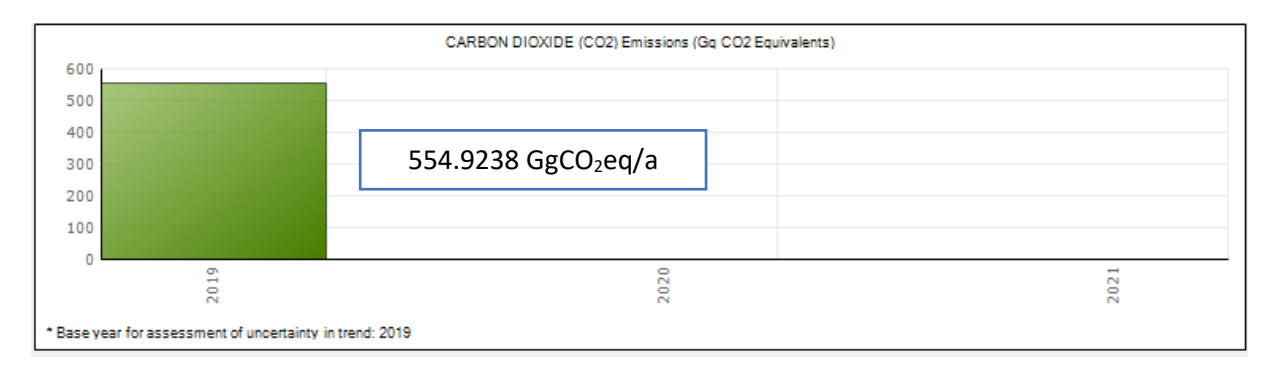

42

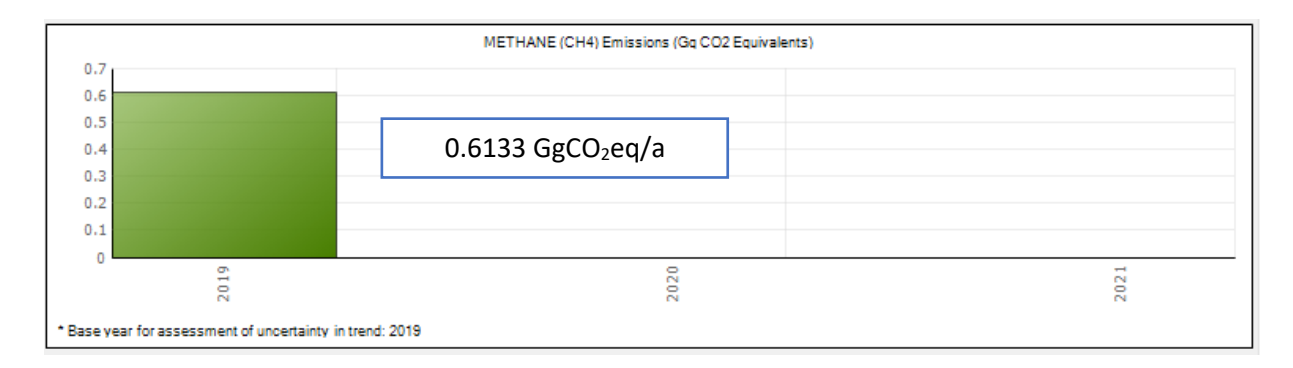

**Anexo 6.- Estimaciones totales de gases de efecto invernadero obtenido por el software del IPCC.**

 $E = 66.3961 + 554.9238 + 0.6133 \left[ GgCO_{2eq} \right]$ 

 $E = 621.93318 \, GgCO_{2eq} = 621933.18 \, tCO_{2eq}$ 

#### **Anexo 7.- Hoja de cálculo obtenida de la calculadora de SEMARNAT.**

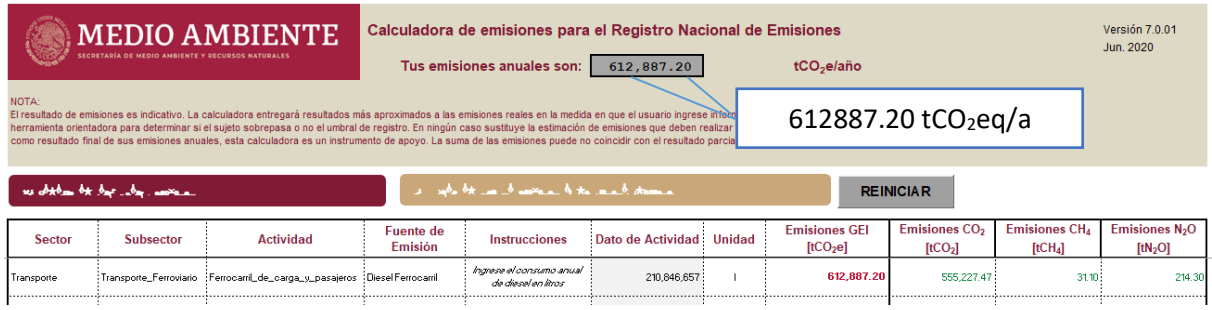

#### **Anexo 8.- Proporción de estimación de emisiones atmosféricas para cada ruta.**

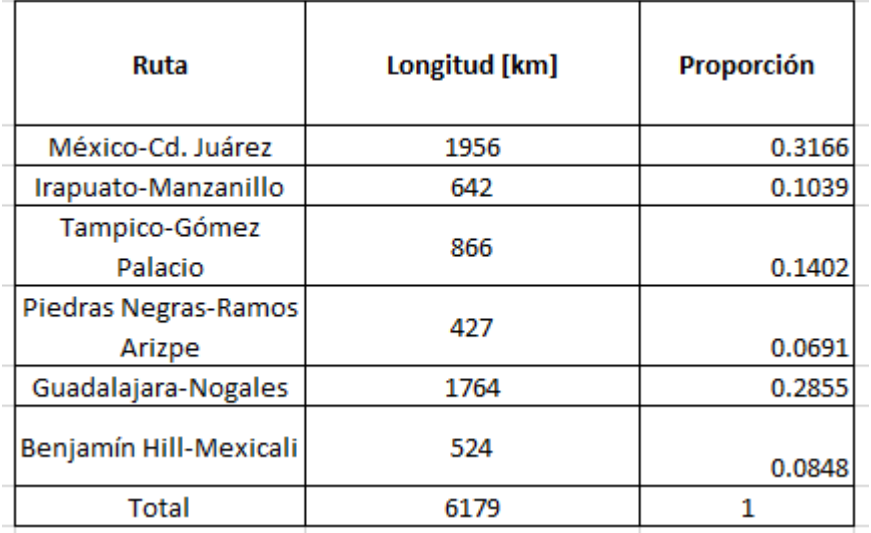